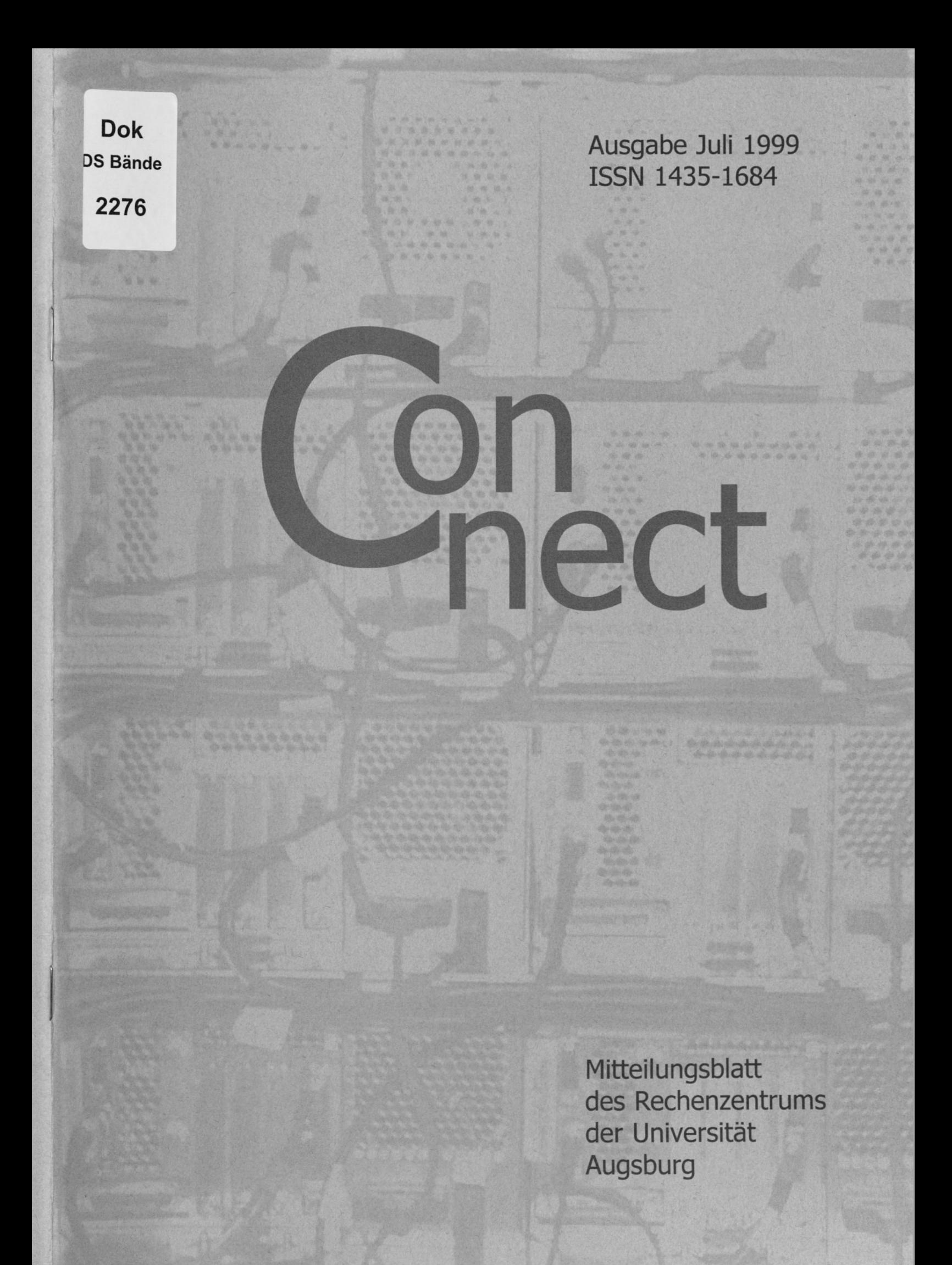

Die Titelseite zeigt die Rückansicht des Parallelrechners IBM RS/6000 SP der Universität Augsburg.

#### Impressum

connect - Mitteilungsblatt des Rechenzentrums der Universität Augsburg ♦ ISSN 1435-1684 ♦ Herausgegeben im Auftrag des Rechenzentrums der Universität Augsburg ♦ Erscheinungsdatum Juli 1999 ♦ Auflage 1000 ♦ Redaktion: Dr. Leopold Eichner (verantwortlich), Dr. Annja Zahn, Dr. Markus Zahn ♦ Layout und Satz: Dr. Annja Zahn ♦ Typework Augsburg ♦ Redaktionsanschrift: Rechenzentrum der Universität Augsburg, Universitätsstraße 8, 86159 Augsburg, Tel. 0821/598- 2000, Fax 0821/598-2028, E-Mail: connect@RZ.Uni.Augsburg.DE, WWW: www.RZ.Uni-Augsburg.DE/conncct/

Autoren: Dr. Leopold Eichner, Rechenzentrum - Dr. Peter Fischer, Sportzentrum - Prof. Dr. Ronald H. W. Hoppe, Lehrstuhl für Angewandte Mathematik I - Matthias Huber, Rechenzentrum - Matthias Keßler, Rechenzentrum - Dr. Milos Lev, Rechenzentrum - Prof. Dr. Bernhard Möller, Lehrstuhl für Praktische Informatik II - Walter Tutschke, Rechenzentrum - Theo Umpfenbach, Rechenzentrum - Ralf Utermann, Institut für Physik - Dr. Markus Zahn, Rechenzentrum - Dr. Annja Zahn, Lehrstuhl für Praktische Informatik I

# **Liebe connect-Leser,**

mit diesem Heft halten Sie die zehnte und gleichzeitig letzte Ausgabe unseres Mitteilungsblattes vor der Jahrtausendwende in den Händen - ein kleines Jubiläum und auch ein Grund einen Blick voraus in das Jahr 2000 zu werfen.

In aller Munde ist die teils gefürchtete, teils überbewertete und teils auch unterschätzte Jahr-2000- Problematik. Es handelt sich um ein vielschichtiges Problem, bei dem letztlich die Rechner nur ein Glied in der Gefährdungskette darstellen. Damit Sie im neuen Jahr nicht allzugroße Überraschungen erleben müssen, berichten wir in dieser Ausgabe über verschiedene Maßnahmen, wie Sie konkret ihr Y2K-Risiko verringern können.

Datennetze bilden heute die unverzichtbare Infrastruktur für wissenschaftliches und forschendes Arbeiten und für die Ausbildung der Studierenden. Dies gilt sowohl für die inneruniversitäre Vernetzung als auch für die Anbindung der Hochschule an die nationalen und internationalen Netze für die Wissenschaft. Seit 1984 betreibt der Verein zur Förderung eines deutschen Forschungsnetzes e.V. (DFN) das sogenannte Wissenschaftsnetz für rund 700 Einrichtungen aus den Bereichen Hochschulen und Forschungseinrichtungen. Ende Februar 2000 laufen die Verträge für das derzeitige Breitband-Wissenschaftsnetz (B-Win) aus und ein wesentlich leistungsfähigeres Gigabit-Wissenschaftsnetz (G-Win) soll nachfolgen. Kopfzerbrechen bereitet nach Wegfall der Förderung aus den Privatisierungserlösen des Freistaats die zukünftige Finanzierung der Anschlüsse der bayerischen Hochschulen an das Wissenschaftsnetz. Für die Universität Augsburg belaufen sich die bisherigen Kosten für den Zugang zum B-Win auf rund 1 Million DM jährlich. Welcher Betrag zukünftig im Universitätshaushalt aufgefangen werden muß, ist derzeit nicht absehbar.

Weiteres Kopfzerbrechen bereitet auch die Tatsache, daß ein großer Teil des inneruniversitären Datennetzes bereits an seiner Kapazitätsgrenze angelangt ist. Die Kosten für die dringend not-

wendige Sanierung der Verkabelung und für die Beschaffung der aktiven Netzkomponenten wird nach noch unveröffentlichten Planungszahlen des Ministeriums für die Universität Augsburg in einer Größenordnung von rund 5 Millionen DM liegen. Diese Schätzung liegt aber eher an der unteren Grenze des Investitionsbedarfs. Wie diese Mittel aufgebracht werden können ist weit und breit nicht in Sicht. Viele Wissenschafder haben bereits Initiativen für einen verstärkten Einsatz von Techniken aus dem Bereich Multimedia ergriffen und im Jahr 2000 wird der Hauptstudiengang Informatik eingerichtet werden. Diese neue Ausrichtung der Universität zu einem Kompetenzzentrum im Bereich der IuK Technik setzt aber eine moderne, leistungsfähige und skalierbare Datennetz-Infrastruktur voraus. Die Universität Augsburg muß daher alle Möglichkeiten ausschöpfen, um Gelder für die Sanierung des universitären Datennetzes aufzutreiben.

Zum Schluß noch ein Wort über unser connect-Mitteilungsblatt. Es gilt als selbstverständlich, daß ein Rechenzentrum regelmäßig ein Mitteilungsblatt für seine Benutzer herausgibt. Doch das bedeutet auch personellen Aufwand, den wir nicht ohne weiteres bereitstellen können. In den vergangenen Jahren hatte Herr Professor Töpfer als Wissenschaftlicher Direktor die Verantwortung für die Öffentlichkeitsarbeit übernommen und Personalkapazität aus dem Kreis seiner Assistenten abgestellt. Dafür möchte ich ihm ausdrücklich danken. Nach seiner Emeritierung sind diese Aufgaben voll in das Rechenzentrum zurückgefallen. Ich bedanke mich ganz herzlich bei Frau Dr. Annja Zahn für ihr Engagement und die viele Freizeit, die sie neben ihren Verpfliehtungen für das Institut für Informatik für die Erstellung dieser connect-Ausgabe geopfert hat.

Leopold Eichner

# **Inhaltsverzeichnis connect 2/1999**

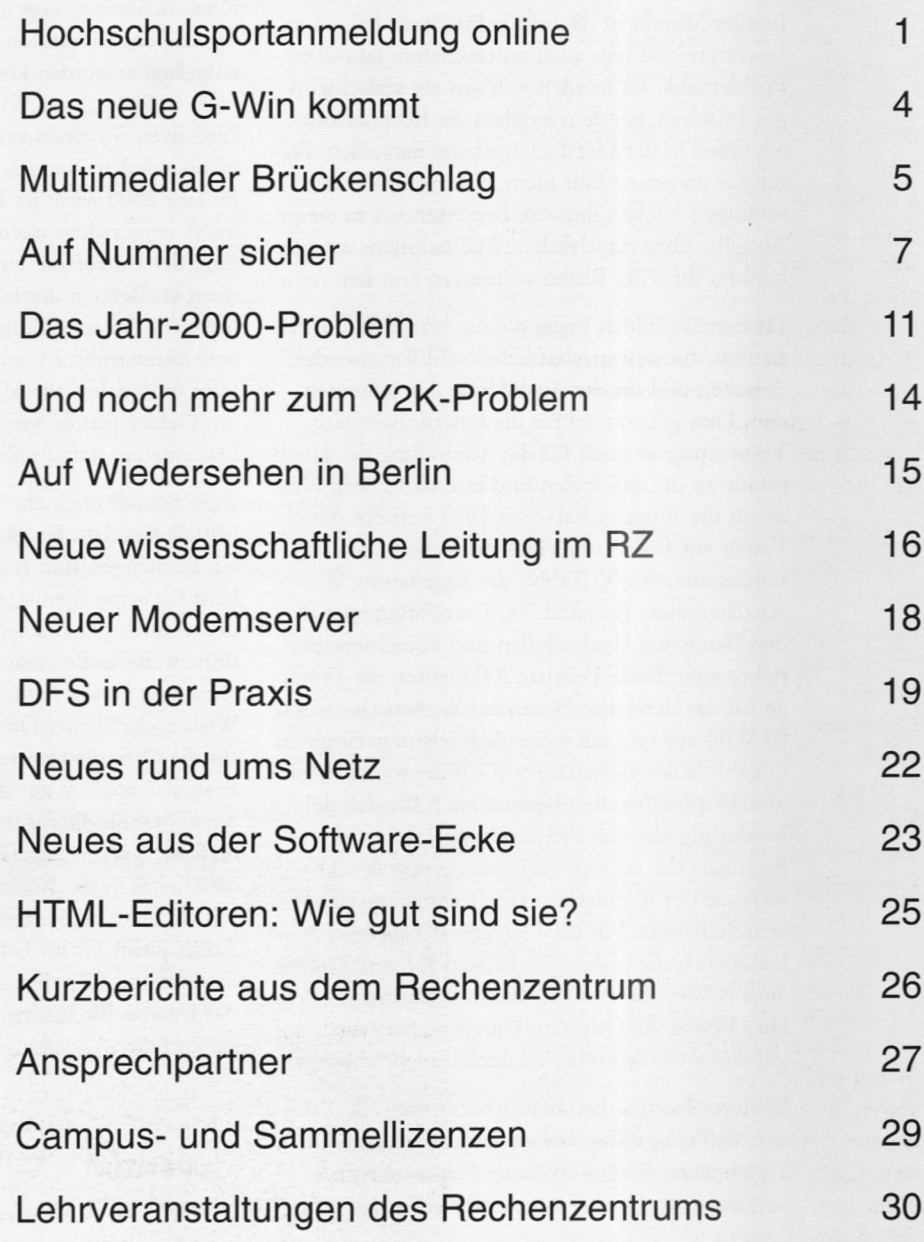

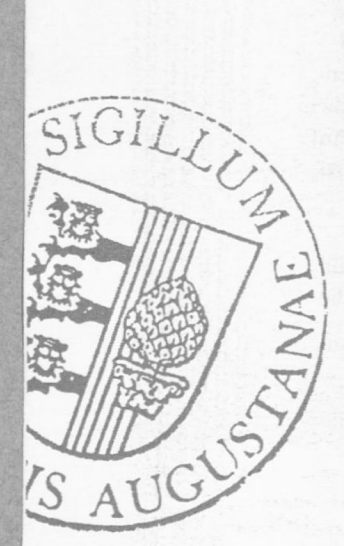

connect 2/1999

# **Hochschulsportanmeldung online**

Das Sportzentrum geht Online: http://hsa.sport.uni-augsburg.de

## Aufbau des Programmes

Über die Startseite *http://hsa.sport.uniaugsburg.de* kann man sich neben allgemeinen Informationen rund um den Hochschulsport (Sportanlagen, Sprechzeiten, Ansprechpartner etc.) durch ein paar Klicks das gesamte Kursprogramm ansehen. Hier werden nicht nur die "statischen" Informationen (Ort, Tag, Zeit, Übungsleiter etc.) angezeigt, sondern auch die aktuelle Anzahl der freien Plätze im Kurs - ein praktischer Hinweis für Leute, die sich noch rechtzeitig für einen Kurs anmelden wollen, bevor er voll ist, oder die unbedingt gemeinsam mit anderen Kurse belegen wollen. Durch Anklicken des gewünschten Kurses wechselt man auf die Anmeldeseite (siehe Abbil-

dung). Mit Hilfe der vorgegebenen Maske, die alle Kursdaten anzeigt, meldet man sich zu dem gewählten Kurs an. Nach Absenden der Daten beginnt der Bestätigungsmechanismus: der Absender erhält eine automatisch erzeugte Rückbestätigung an seine angegebene E-Mail-Adresse. Diese enthält einen "Schlüssel" und muß innerhalb eines Zeitraumes von 15 Minuten bestätigt werden. Erfolgt dies nicht, wird die Anmeldung als nicht verläßlich betrachtet und gelöscht. Die Bestätigung bei Verwendung neuerer Mailprogramme erfolgt einfach durch Doppelklick. Geht alles klar, erhält der nun verbindlich angemeldete Teilnehmer eine Anmeldungsbestätigung, in der noch einmal alle Kurs- und Teilnehmerdaten enthalten sind. Mit einem Ausdruck dieser Mail kann nun die Bezahlung innerhalb

※ sportlive - Hochschulsport an der Universität Augsburg - $\blacksquare$ Je What's Related 33 Forward Reload Home sportlive anmeldung n Bedindungen des S hren: 0 DM (Stud), 0 DM (Bed) Status: Condistudent O Student C Bedi ndet Conteversir NUR Sportstudenten und Stude eburtsMONAT Wird Chipkarte benötigt? o WICHTIG: Alle Felder müssen ausgefüllt sein! Bitte informieren Sie sich über die A

Die Anmeldeseite für den Hochschulsport

Der Hochschulsport in Augsburg (HSA) ist online. Nichts Neues?! Stimmt! Aber seit diesem Sommersemester kann man sich auch online zu den Kursen des HSA anmelden, was es bisher nur an sehr wenigen Universitäten in Deutschland gibt (mir ist sogar nur eine bekannt). Zweifellos ist solch eine Umstellung mit einigen Anfangswehen verbunden, die leider nicht immer auf das erhoffte Verständnis stoßen. Doch das kann uns aber nicht von dem Ziel abbringen, denn diese Art der Anmeldung wird, wenn sie optimal funktioniert, eine enorme Erleichterung für die Teilnehmer am HSA und auch für die Verantwortlichen beim HSA bringen.

Auf sehr schnellem Weg kann sich die Benutzerin bzw. der Benutzer für Kurse anmelden. Voraussetzung ist lediglich eine gültige E-Mail-Adresse und Zugang ins Internet, wie es z.B. von allen CIP-Terminals der Universität möglich ist. Die Anmeldung beginnt zwei Wochen vor Semesterbeginn und ist über das Internet von überall auf der Welt möglich - niemand muß zur Anmeldung extra ans Sportzentrum fahren. Ziel war die Bereitstellung eines Verfahrens, über das sich der Internet-Benutzer nicht nur die angebotenen Kurse ansehen, sondern sich auch jederzeit direkt dafür verbindlich anmelden kann. Die dafür erforderlichen Daten werden elektronisch übermittelt und nach korrekter Anmeldung automatisch in die Teilnehmerdatenbank eingetragen. Bei der Anmeldung vor Ort werden die Teilnehmer ebenfalls online in die gleiche Datenbank eingegeben, so daß immer der aktuelle Teilnehmerstand ablesbar ist.

Dr. Peter Fischer, Sportzentrum

#### Neu im Netz

der vorgegebenen Frist per Geldkarte im Sekretariat des HSA erfolgen. Erfolgt die Zahlung nicht rechtzeitig, löscht das Programm den Teilnehmer aus dem Kurs. Sind Teilnehmer auf der Warteliste, rükken sie bei der Löschung eines säumigen Zahlers automatisch nach und werden per E-Mail davon in Kenntnis gesetzt, daß sie nun die Möglichkeit der Kursteilnahme haben. Erfolgte die Anmeldung vor Ort (keine E-Mail-Adresse nötig), wird das Büro des Hochschulsports davon in Kenntnis gesetzt, so daß dann telefonisch die entsprechenden Personen erreicht werden können.

#### Technischer Ablauf des Programmes

Um die Funktionsweise des gesamten Projektes zu beschreiben, ist es ratsam,

den Datenstrom in einem Struktogramm darzustellen. Dabei wird der modulare Aufbau der Skripten deutlich - die "Online-Anmeldung" an sich besteht also aus verschiedenen Unterroutinen, die bestimmte Daten bekommen, sie be- oder verarbeiten und diese dann wieder an das Hauptprogramm zurückliefern. Der idealisierte Weg einer Anmeldung aus den WWW-Seiten heraus ist in unten befindlicher Abbildung dargestellt.

Das Anklicken des Menüpunktes "Kursangebote" fuhrt zur Auswahl und Anzeige der alphabetisch aufgelisteten Kurse. Dort wird der gewünschte Kurs einfach angeklickt.

Dies ist der Moment, an dem das reine Abrufen von WWW-Seiten verlassen wird: das Anklicken des Kurses übergibt einen Parameter (Kursnummer) an das

Anmeldeskript, das daraufhin alle weiteren Schritte ausfuhrt.

Jede einzelne Unterroutine ist in dem Diagramm als Raute gekennzeichnet. Dabei handelt es sich meist um Ja-/Nein-Abfragen, worauf sich das Programm je nach Wahrheitswert weiter nach unten (Entscheidung "wahr") oder nach rechts (Entscheidung "falsch") verzweigt.

Erfolgt die Anmeldung im erlaubten Zeitraum (Vergleich Server-Systemzeit mit entsprechendem Eintrag in Kursdatenbank) und sind noch Plätze vorhanden, bewirkt das Programm die Ausgabe des Anmeldeformulars und fügt darin automatisch die Kursdaten wie z.B. Ort, Zeit und Gebühr ein.

Die Ausführung von Aktionen des Servers ist im Diagramm durch ein abgerundetes Rechteck verdeutlicht. Für den An-

> meldenden ist dieser Vorgang vollkommen unsichtbar, er erhält nur eine Seite mit den gewählten Informationen und Feldern für die nötigen Angaben auf dem Bildschirm.

Nach Ausfüllen und Absenden des Formulars werden die angegebenen Daten gefiltert und untersucht. Um eine bestehende Sicherheitslücke bei UNIX-basierenden Serversystemen zu umgehen, werden zuerst alle kritischen Sonderzeichen "@" und die sog. Pipe "|" eliminiert (sonst könnte durch geschikkte Hacker-Kenntnisse eine anonyme Verbindung zum Server hergestellt werden, ohne daß man entsprechende Rechte besitzt) und es wird geprüft, ob Felder leer sind (ist dies der Fall, gelangt der Interessent nach einer entsprechenden Fehlermeldung wieder zum Anmeldeformular).

Die nächste Abfrage verhindert die mehrfache Anmeldung einer Person: anhand der eindeutig zugeordneten E-Mail-Adresse wird im gewählten Kurs gesucht, ob die Anmeldung bereits erfolgt ist. Verlaufen diese Abfragen erfolgreich, werden die angege-

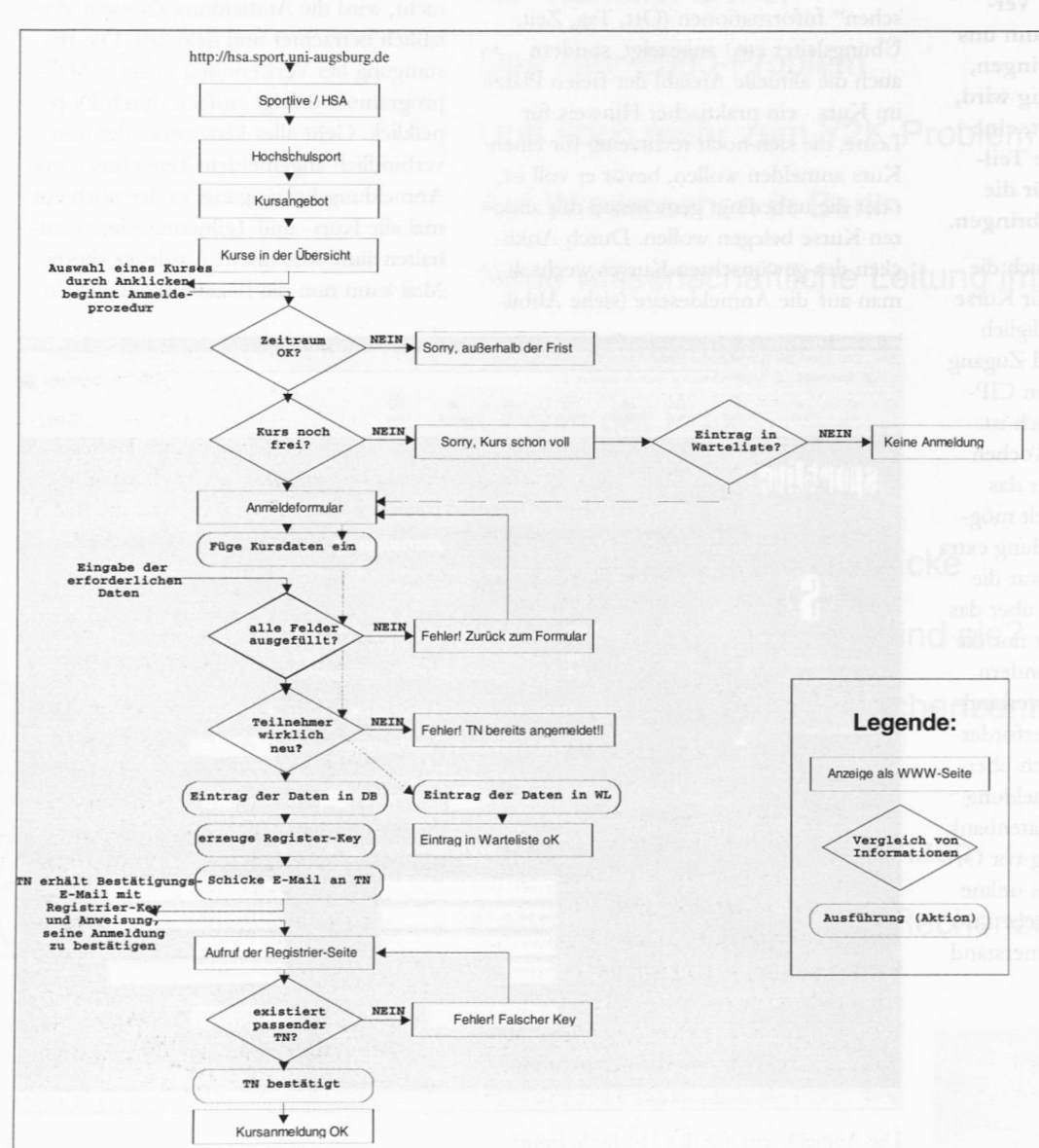

Flußdiagramm für die Online-Anmeldung

benen Daten in die Datenbank eingetragen, der Teilnehmer erhält nun den Status "reserviert", die Anzahl der freien Plätze wird um einen verringert.

#### **Sicherheit**

Zeitgleich damit beginnt ein weiterer Sicherheitsmechanismus zu greifen, der sicherstellt, daß der Kursteilnehmer auch tatsächlich mit der genannten E-Mail-Adresse übereinstimmt.

Es ist durchaus denkbar, daß durch wiederholtes Anmelden fiktiver Personen die Kurse binnen kürzester Zeit gefüllt werden (in Hackerkreisen unter dem Begriff "spamming" bekannt) und dadurch die sachgemäße Anmeldung blockiert würde. Zudem sollte ein Mißbrauch durch die Anmeldung anderer (fiktiver) Personen unterbunden werden.

Dies geschieht durch folgenden Mechanismus: Mit dem Eintrag der Kursdaten in die Datenbank wird aus der E-Mail-Adresse des Teilnehmers ein relativ einfacher Registrierungs-Schlüssel generiert. Dieser wird zusammen mit weiteren Informationen zur Anmeldung und der Bitte um Bestätigung per E-Mail an die angegebene Adresse geschickt.

Der Empfänger muß zur Bestätigung eine Seite aufrufen, die bei modernen E-Mail-Programmen durch Doppelklick auf die markierte Zeile in der E-Mail-Bestätigung angewählt werden kann.

Paßt der eingegebene Code (durch die Rückbestätigung), wird der Teilnehmer als endgültig authentifiziert eingetragen, der Teilnehmer erhält eine Bestätigung auf dem Bildschirm.

Als letzten Schritt veranlaßt der Server schließlich bei der ersten Operation des Tages, die Erstellung einer Sicherungskopie der gesamten Datenbank in ein spezielles "unsichtbares" Verzeichnis. Sollten durch einen "Super-GAU" wirklich einmal die Daten im Arbeitsverzeichnis verloren gehen, kann durch Rück-Kopieren der Datenbestand wiederhergestellt werden. Der tatsächliche Datenverlust wird dadurch auf lediglich (?!) einen Arbeitstag begrenzt.

Alle verwendeten Skripten wurden zudem von Experten des Rechenzentrums auf Sicherheitslücken überprüft; da für das Hosting der Seiten der Zentralrechner der Universität eingesetzt wird, hätte ein mögliches "Schlupfloch" sicherlich fatale Folgen.

Zusätzlich zur normalen Anmeldung wurde eine Warteliste eingerichtet. Die Bereitstellung einer Warteliste entstand aus der Erfahrung, daß sich gerade in den "begehrten" Kursen manche Teilnehmer anmelden, um ihren Platz sicher zu haben, diesen aber dann später doch nicht antreten. Da diese Kurse aber meist schnell ausgebucht sind, werden dann keine anderen Anmeldungen mehr entgegen genommen.

So kommt es vor, daß nach Beginn des Kurses Plätze wieder frei werden, die nicht mehr aufgefüllt werden können, da die Namen der späteren Interessenten nicht aufgenommen wurden. Diesem Umstand wird mit Hilfe einer Warteliste abgeholfen: die Interessenten tragen sich ein und rutschen gemäß ihrer Anmeldereihenfolge auf die eventuell frei werdenden Plätze nach.

In der Online-Anmeldung tritt dies ein, wenn die entsprechende Prüfung "Kurs noch frei?" verneint wird. Der Teilnehmer wird gefragt, ob er einen Eintrag in die Warteliste wünscht. Das weitere Verfahren ist gleich dem der "richtigen" Anmeldung, nur eben in die Warteliste. Das automatische Nachrücken erfolgt ebenso automatisch wie die Benachrichtigung des entsprechenden Teilnehmers.

Neben der Online-Anmeldung besteht parallel dazu die Möglichkeit zur Anmeldung an Terminals im Sportzentrum für Teilnehmer ohne E-Mail-Adresse (leider erhält der Student in Augsburg noch nicht automatisch eine Adresse bei der Immatrikulation).

#### Erfahrungen

Das vorgestellte System konnte die gestellten Anforderungen beim ersten Einsatz gut erfüllen. Sowohl von Seiten der Endnutzer (sprich Teilnehmer am Hochschulsport) als auch von Seiten der Verwaltung wurde das System als sinnvolle Neuerung angesehen. Dennoch sind einige Erweiterungen denkbar, um es zum einen sicherer und zum anderen noch komfortabler in der Handhabung zu machen. Aber der Anfang ist gemacht und Verbesserungsmöglichkeiten ergeben sich natürlich auch und besonders durch die Rückmeldung der Nutzer und hoffentlich auch durch die Leser von connect.

Zusätzliche Leistungsmerkmale wären beispielsweise eine noch benutzerfreundlichere Software (vollkommen menügesteuert, alle Vorgänge in wenigen klaren Arbeitsschritten), die Integration von Befragungen zur schnellen Evaluation von Interessen und Wünschen (potentieller) Teilnehmer. Für den besseren Überblick über Einnahmen, für Ökonomie-Kontrollen der einzelnen Kurse (durch Gegenüberstellung von Einnahmen-Ausgaben etc.) lassen sich die vorhanden Daten (einschließlich einer kompletten Buchhaltung) problemlos weiterverarbeiten.

Oberstes Ziel ist dabei natürlich die Umstellung auf eine relationale Datenbank, die wir bisher bereits für die Teilnehmerverwaltung (einschließlich der Abbuchung der Kursgebühren) hatten und die wir nun natürlich auch in die Anmeldung über Internet implementieren wollen. Sie würde vieles vereinfachen und die Beseitigung einiger der geäußerten Verbesserungsvorschläge an dem Anmeldeverfahren erst ermöglichen.

Abschließend sei noch bemerkt, daß wir nach leichten Anlaufschwierigkeiten in Herrn Zahn vom Rechenzentrum einen kompetenten und hilfsbereiten Ansprechpartner gefunden hatten, der sehr unbürokratisch die Hardwarevoraussetzungen schuf (entsprechender Platz auf dem UNIX-Server, ...). Unterstützt wurde er dabei von einigen seiner Kolleginnen und Kollegen (die zum Beispiel die notwendigen E-Mail-Adressen für Anfragen etc. einrichteten). An dieser Stelle noch einmal besten Dank!

#### Einseitige Suchmaschinen

Nach einer jüngst veröffentlichten Untersuchung von Wissenschaftlern des NEC Research Institute erfassen die elf populärsten Suchmachinen zusammen etwa 335 Millionen Web-Seiten. Dies entspricht gut 40 Prozent der geschätzten Gesamtzahl von 800 Millionen Seiten. Die durchschnittliche Zeit zwischen der Veröffentlichung einer Seite und deren erster Indizierung betrage ca. sechs Monate. Die begutachteten Suchmaschinen bevorzugen nach der Untersuchung amerikanische Web-Angebote und sind somit zwangsläufig etwas einseitig bei ihren Auskünften.

# **Das neue G-Win kommt**

Informationen über das neue Gigabit-Wissenschaftsnetz

Seit 1984 betreibt der Verein zur Förderung eines deutschen Forschungsnetzes e.V. (DFN) das sogenannte Wissenschaftsnetz für rund 700 Einrichtungen aus den Bereichen Hochschulen und Großforschungseinrichtungen, Max-Planck-Institute, Fraunhofer-Institute, Bibliotheken, Landeseinrichtungen, Bundeseinrichtungen, Blaue-Liste-Einrichtungen und forschungsorientierte Wirtschaftsunternehmen sowie deutsche Internet Service Provider. Mit Rückgriff auf staatliche Förderungsmaßnahmen war es möglich, ein breitbandiges Datennetz für die Wissenschaft aufzubauen. Ende April 1999 gibt es insgesamt 44 Anschlüsse mit 34 MBit/s und 22 Anschlüsse mit 155 MBit/s im sogenannten B-Win (Breitband-Wissenschaftsnetz). Der Vertrag für die bestehende Breitband-Infrastruktur (B-Win) läuft zum März des nächsten Jahres aus und die Vorbereitungen für ein Nachfolgenetz laufen auf Hochtouren.

Die Datenmenge, die über das Netz transportiert wird, steigt ständig. Waren es im April 1998 rund 70 Terabyte (monatlicher Mittelwert über alle Anschlüsse) so sind es ein Jahr später bereits 120 Terabyte (April 1999). Durch viele neue Anwendungen mit deutlich anspruchsvollerem Kommunikationsprofil rechnet der DFN-Verein zukünftig mit einem Wachstumsfaktor 2,2 jährlich. Das neue Wissenschaftsnetz soll diesen Anforderungen gerecht werden und wird daher deutlich höhere Bandbreiten ermöglichen. Es hat auch schon einen Namen: Gigabit-Wissenschaftsnetz (G-Win).

Seit April 1999 läuft eine europaweite Ausschreibung für das G-Win. Gefordert wird nicht wie beim B-Win ein ATM-Dienst, sondern ein SDH/WDM-Dienst auf einem optischen Übertragungsnetz, das auch Zugriffe auf sogenannte optische Kanäle gestattet. Mit dieser Technik werden Übertragungsraten von 2,4 GBit/s möglich. Der Dienst soll an rund 30 sogenannten Kernnetzknoten erbracht werden, wovon einer voraussichtlich in den Räumen des Rechenzentrums der Universität Augsburg stehen wird. Anders als bisher wird es keine Gemeinschaftsanschlüsse mehr geben. Bisher teilte sich die Universität Augsburg ihren B-Win-Anschluß mit den Fachhochschulen Augsburg, Neu-Ulm und Kempten, sowie dem IZB, das die Bürgernetze mit Anschlußkapazität versorgt hat. Auf dem neuen Netz wird standardmäßig nur der IP-Dienst angeboten. Optional wird auch ein Punkt-zu-Punkt Dienst erbracht werden, also frei schaltbare Bandbreite. Während der normalen Arbeitszeiten soll

#### Dr. Leopold Eichner, **Rechenzentrum**

diese schaltbare Bandbreite innerhalb von zwei Stunden nach Anforderung durch den Anwender bereit gestellt werden.

Die Tarifstruktur für das G-Win steht noch nicht in allen Einzelheiten fest. Bekannt ist, daß die bisherige Grundstruktur der Entgelte, die Skalierung der Entgelthöhe mit der Bandbreite der Zugangsleitung beibehalten wird. Der DFN-Verein geht bei seinen Planungen davon aus, daß zukünftig die gleichen Einnahmen aus den Nutzungsentgelten erzielt werden, wie bisher, allerdings bei deutlich verbessertem Angebot an Bandbreite.

In Bayern wurde das B-Win bisher aus den Privatisierungserlösen des Freistaats aus zentralen Ansätzen finanziert; den Universitäten waren keine Mittel zugewiesen worden. Nach Wegfall der Förderung bleibt die Finanzierung nun ungeklärt. Es ist zu erwarten, daß ein wesentlicher Anteil an den Kosten für den Anschluß an das Wissenschaftsnetz zukünftig aus dem Universitätshaushalt beigesteuert werden muß.

#### Jürgen Pitschel, Verwaltung

#### Forschungsdatenbank auf neuem Rechner

Die Datenbank, die den elektronisch erfaßten Forschungsbericht der Universität enthält, lagern seit 1.6.1999 auf einem Rechner IBM RISC/6000 des Rechenzentrums.

Ursprünglich von Alexander Müller konzipiert und mit Heiko Störmer programmiert, lag die msql-Datenbank einschließlich der zugehörigen cgi-Skripten auf einem älteren 386er PC unter Linux. 1998 kam der Darstellungsteil von André Wobst hinzu. Um die Gefahr des plötzlichen Ausfalls des altersschwachen Rechners abzuwenden, die Datensicherung neu organisieren zu können und dem Jahr-2000-Problem zu entgehen, wurde jetzt von Dr. Markus Zahn, Rechenzentrum, die Hardwarebasis ausgetauscht. Für den Nutzer, etwa bei der Eingabe oder Abfrage der Daten, ergeben sich dadurch keine Änderungen. Die Frage, in welcher Weise künftige Forschungsberichte der Universität zusammengetragen und angeboten werden, bleibt von dieser Maßnahme unberührt.

Seit dem Frühjahr 1998 besteht eine offizielle Partnerschaft zwischen der Pädagogischen Universität Chabarowsk und der Universität Augsburg. Chabarowsk liegt im fernen Osten Rußlands, Ostsibirien, nördlich von Wladiwostok und ca. 8000 km östlich von Moskau. Die Partnerschaft wird betreut und beraten durch das For-

schungs- und Koordinationszentrum FORUMOST der Universität Augsburg, sie wird durch das Alexander-Herzen-Programm des DAAD darüber hinaus auch finanziell unterstützt.

Da es für eine derartige Partnerschaft außerordentlich gewinnbringend ist, die heutigen Kommunikationsmöglichkeiten, wie z.B. das Internet, für Informationsaustausch, Koordination und eventuelle gemeinsame Seminare nutzen zu können, trat Herr Prof. Wellmann, der derzeitige Geschäftsführende Direktor des FOR-UMOST, im Herbst 1998 mit der Bitte an mich heran, nach Chabarowsk zu fahren, um herauszufinden, welche Möglichkeiten und technischen Voraussetzungen an der Pädagogischen Universität vorhanden sind und wie man die Kommunikationsstrukturen ausbauen könnte. Ziel der Bemühungen sind unter anderem gemeinsame Veranstaltungen mittels Videokonferenzen, wie sie bereits mit der Emory University in Atlanta durchgefiihrt wurden (UniPress Nr. 4/98, S.39 und connect 2/1998).

#### Der erste Besuch

Mein erster Besuch in Chabarowsk Ende Oktober/Anfang November 1998, gemeinsam mit einer Delegation der Sport-

Dr. Milos Lev, Rechenzentrum

# Multimedialer Brückenschlag

Aufbau einer multimedialen Brücke zwischen der Pädagogischen Universität in Chabarowsk und der Universität Augsburg

Wissenschaftler unter Leitung von Prof. Altenberger (UniPress 4/98, S. 14), vertiefte das Bewußtsein unserer Situation und stand unter dem Eindruck der überwältigenden Gastfreundschaft der russischen Gastgeber.

Die Pädagogische Universität Chabarowsk verfügte leider nicht über ausreichende technische Mittel, um eine elektronische Kommunikation mit uns in Augsburg aufzubauen. Vorhanden waren einige PC's der 486-Reihe sowie ein PC-Pool von 15 Rechnern der ersten Pentium-Generation. Diese bildeten ein isoliertes Novell-Netz mit IPX als Protokoll. Wie ich feststellen konnte, war es aber in Chabarowsk grundsätzlich schon möglich, einen Internetzugang zu bekommen. Die Voraussetzung dafür war allerdings, zu der Pädagogischen Hochschule eine Leitung zu legen, über die der Internetbetrieb dann laufen sollte, da die normalen Telefonleitungen wegen ihres sehr schlechten Zustands dafür nicht geeignet sind. Wir beschlossen dann in

Chabarowsk, gemeinsam einen Internetzugang aufzubauen und den vorhandenen Pool daran anzuschliessen. Der erste Prorektor der dortigen Universität, Herr Prof. Dr. Kostenko, sicherte mir zu, in

zwei

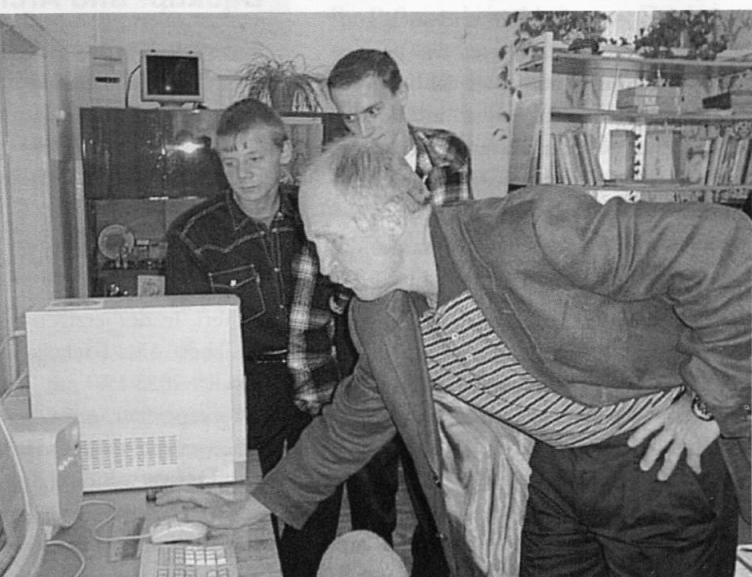

Besuch bei einer Highschool in Chabarowsk, die besonders begabte Schüler zwischen 14 und 17 Jahren fördert. Im Bild (v.Ln.r): Schüler., Lehrer, M. Lev

Schritten 30 weitere PC's zu beschaffen, woraufhin von meiner Seite zugesagt wurde, Internetserver und eine Multimediastation aufzubauen. Aus Kostengründen wurde beschlossen, sowohl die Server als auch die Multimediastation mit dem frei im Internet verfügbaren Unix-Betriebssystem LINUX zu betreiben. LI-NUX ist mittlerweile den anderen Unix-Betriebssystemen zumindest gleichwertig. Wenn dann die Rechner am Internet angeschlossen sind, kann der Internetservice auch von Augsburg aus aufgebaut und die Konfiguration und die Kontrolle des Internetrouters von hier durchgeführt werden.

# Der zweite Besuch

Vom 25.5. bis 9.6 1999 war ich erneut in Chabarowsk. Dieser zweite Besuch diente jetzt dazu, den Internetserver einzurichten, die Multimediastation zu beschaffen und aufzubauen. In der Zwischenzeit war das Rechenzentrum

#### **Multimedia**

der Universität in Chabarowsk nicht untätig gewesen. Der PC-Pool war von IPX auf das IP-Protokoll umgestellt worden. Darüber hinaus hatte man einen amerikanischen Sponsor für die Beschaffung von weiteren 15 PC's mit modernster Hardware gefunden. Für diese neuen Rechner war ein Raum der Hochschule, Internet-Klasse genannt, von Grund auf renoviert und sternförmig verkabelt worden, weit über den sonstigen Standard an der Universität hinaus. Hieran ist abzulesen, welcher große Wert einem Internetzugang beigemessen wird. Mit Hilfe des Sponsors konnte auch ein Cisco-Router für den Internetzugang beschafft werden.

Trotzdem war es während der Dauer meines Aufenthaltes leider noch nicht möglich, den erhofften Zugang zum Internet zu realisieren. Allerdings konnte ich den Router so weit vorbereiten, daß der Betrieb der Internet-Klasse unmittelbar ans Netz gehen kann, wenn der Provider die Verbindung schaltet. Für den Fall wurde bereits ein E-Mail-Server und WWW-Server eingerichtet.

#### Multimediale Brücke

Nun wurde die Multimediastation beschafft und LINUX für diese Dienste installiert. Meine Befürchtungen hinsichtlich der Beschaffung der Hardware erwiesen sich als unbegründet; die Computerbeschaffung verlief im großen und ganzen unproblematisch. Zwar ist es nahezu unmöglich, ohne Insider-Wissen ein Computer-Geschäft zu finden, mit den Verkäufern zu verhandeln und auch zu bezahlen, aber dieses Wissen war ja vorhanden. So durfte zum Beispiel bei der Bezahlung, selbstverständlich in US-Dollar, kein Außenstehender anwesend sein, und sämtliche Türen wurden abgeschlossen. Der Preis für einen PC ist geringfügig niedriger als in Deutschland.

Für die Multimediastation wurde neben dem Anschluß an das Internet auch ein ISDN-Anschluß vorgesehen, um z.B. bei Videokonferenzen mit der Sprache auf ISDN ausweichen zu können, wenn das Internet zu langsam ist, und die Sprache nur bruchstückhaft zerhackt ankommt. Deshalb kann die Station dann auch als Telefon, Fax-Server oder automatischer Anrufbeantworter verwendet werden.

Die Einrichtung dieses ISDN-Anschlusses in der Hochschule war wahrscheinlich der erste in der Region, denn es lagen überhaupt keine Erfahrungen bei den Betreibern vor und lediglich ein Mitarbeiter der russischen Telekom wußte etwas darüber. Die Installation erfolgte allerdings, dank des Einsatzes von Prof. Kostenko, auch für unsere Verhältnisse enorm schnell, im Gegensatz zu den sonst oft nur schleppenden Verhandlungen und Bearbeitungszeiten. Von Antrag und Vorauszahlung bis zur Inbetriebnahme verliefen nur zwei Tage.

Leider stellte sich bei unseren ersten Tests heraus, daß der ISDN-Anschluß nur in der Region des fernen Ostens fehlerfrei funktioniert, da offensichtlich auf dem Weg von Chabarowsk nach Deutschland über Moskau im D-Kanal des ISDN wichtige Informationen nicht richtig übertragen werden. Die Russische Telekom konnte mir dazu bedauerlicherweise keine weiteren Informationen geben, so daß ich dieses Projekt aus Zeitgründen zunächst leider zurückstellen mußte. Wenn die Pädagogische Universität Chabarowsk am Internet ist, kann die Fehler-Analyse dann von hier fortgesetzt werden. Der Aufbau der multimedialen Brücke ist also in greifbarer Nähe, aber es bleibt noch einiges zu tun.

#### Hackertool neu aufgelegt

Die Hacker-Riege "Cult Of The Dead Cow" *(http://www.cultdeadcow.com/)* hat für Juli eine neue Version seines trojanischen Pferds "Back Orifice" angekündigt. Der Nachfolger des berüchtigten Hacker-Tools, das auf Windows-9x-Rechnern ohne Wissen des Anwenders eine Hintertür zum unbegrenzten Zugriff über das Internet öffnen kann, heißt in Anspielung auf ein Microsoft Produkt - wie könnte es anders sein - "Back Orifice 2000", kurz BO2K.

Wie sein vor einem Jahr erschienener Vorgänger unterstützt auch BO2K Erweiterungen, die vom Hauptprogramm als "Plug-In" eingebunden werden. Die neue Version soll, im Gegensatz zum bisherigen Back Orifice, nicht nur unter Windows 95/98, sondern auch unter Windows NT laufen. Desweiteren soll der Quellcode des Programms frei verfügbar gemacht werden.

Im August '98 wurde die erste Version von Back Orifice als "Werkzeug zur PC-Fernwartung" präsentiert, die neue Version soll hingegen in erster Linie demonstrieren, daß Microsofts Betriebssysteme komplett unsicher seien und die Privatsphäre ihrer Anwender auf das Spiel setzten.

#### Rolf Leye, Rechenzentrum

#### Backup- und Archivsystem ADSM

Mit dem Programmsystem ADSM (Adstar Distributed Storage Manager) läßt sich die regelmäßige Sicherung von Dateien auf PCs, Macintosh- und Unix-Rechnern automatisieren, d.h. mit Hilfe von ADSM könnten die Dateien aller am Hochschulnetz angeschlossenen Rechner bequem regelmäßig und automatisch auf einem zentralen Server gesichert werden.

Der Benutzer kann mehrere Versionen (Voreinstellung am RZ: max. 3 Versionen) der gesicherten Dateien vom Server jederzeit wieder abrufen. Natürlich werden auch die Daten auf den Rechnern, die das RZ selbst betreibt, auf diese Weise gesichert. In der jetzigen Ausbaustufe (Testphase) werden nur zentrale Serverdaten gesichert. Das Backup-System des RZ läuft auf einem Rechner IBM RS/6000 Modell 7025-F50 mit 2 Prozessoren (332 MHz PowerPC 604e) und 256 MB Hauptspeicher unter dem Betriebsystem AIX 4.2. Unser Server-Modell F50 ist ein zweiweg-symmetrisches Multiprozessorsystem mit 4 je 9.1 GB SSA Festplatten. Der verwendete Roboter ist ein Exabyte 220 automatisierter 8mm Magnetbandkassettenwechsler mit zwei Mammoth-Laufwerken und 20 Datenkassetten (a 20 GB, unkomprimiert, AME 170m) und Standard Barcode-Scanner.

# **Auf Nummer sicher** Einige Hintergrundinformationen, Tips und Anregungen zum Thema "Sicherheit in Computernetzwerken"

#### Kleiner Lauschangriff

Zum Thema E-Mail ist schon einiges geschrieben worden und so dürfte es für so ziemlich jeden Nutzer des Internets inzwischen kein Geheimnis mehr sein, daß der elektronische Postverkehr unverschlüsselt zwischen den Mailpartnern kursiert. Oftmals wird E-Mail deshalb mit den Postkarten der gelben Post verglichen. Schaut man etwas genauer hin, so muß man allerdings feststellen, daß Postkarten insgesamt sogar "geheimer" sind als die elektronische Post, denn mit elektronischen Mitteln kann letztere spielend gefiltert, manipuliert, ausspioniert oder "gestohlen" werden. Nach einer Studie des Bundesamts für Sicherheit in der Informationstechnik (BSI) verschlüsseln oder signieren trotz allem lediglich etwa vier Prozent aller Unternehmen ihren Mailverkehr mit Geschäftspartnern.

#### Großer Lauschangriff

Noch schlimmer ist die Ausspähung von Benutzerkennungen samt der dazugehörigen Paßwörter einzustufen. Ist ein Fremder erst einmal im Besitz dieser Daten, so kann er unter fremdem Namen (nämlich unter Ihrem) in das betreffende Computersystem eindringen und es sich dort so richtig gemütlich machen. Leider bieten leichtsinnige Benutzer und verschiedene Bugs und/oder Features der diversen Betriebssysteme hier breite Angriffsflächen. Aber auch die Web-Browser von Microsoft und Netscape bereiten sicherheitsbewußten System- und Netzwerkadministratoren etliche graue Haare.

In aller Regel werden Sie Ihre E-Mail mit Ihrem Mailprogramm per POP (Post Office Protocol) oder IMAP (Internet Mail Access Protocol) vom Mailserver beziehen. In diesem Fall schickt Ihr Mailprogramm als Nachweis Ihrer Berechtigung Ihren Benutzernamen und Ihr Paßwort im Klartext zum Mailserver. Haben Sie Ihr Programm entsprechend konfiguriert, so geschieht dies sogar regelmäßig im

Ein-, Fünf-, Zehn- oder x-Minutentakt. Auch bei Telnet- oder FTP-Verbindungen erfolgt der Verbindungsaufbau und damit auch die Paßwortübergabe unverschlüsselt. Geradezu ideal für Angreifer.

Allerdings muß der Angreifer in den genannten Fällen (POP, IMAP, Telnet, FTP) in einem der Netzwerk(segmente) lauern, über die die beteiligten Computer kommunizieren. Ansonsten kommen die Datenpakete mit den unverschlüsselten Informationen nicht an seinen neugierigen Ohren vorbei. Genau das ist übrigens der Grund, warum Sie sich nicht auf den Standpunkt stellen dürfen, daß sie mangels wichtiger Daten und Dokumente auf "Sicherheit" keinen Wert zu legen hätten. Hat ein Angreifer ersteinmal Ihre Benutzerkennung "geknackt", so haben Sie ihm mindestenfalls den für weitere Aktivitäten unbedingt notwendigen Zugang zu Ihrem und anderer Leute Datennetz gewährt. Ihre Kollegen werden sich bei Ihnen herzlich für diesen Bärendienst bedanken.

Ein weiteres Beispiel: Der Netscape Communicator merkt sich, nachdem Sie zum ersten Mal Ihre Mail gelesen haben, Ihr Paßwort beim Mailserver. Der Vorteil: Sie müssen beim nächsten Abholen von Mails nicht erneut Ihr Kennwort angeben. Der Nachteil: Der Communicator ist etwas zu auskunftsfreudig gegenüber fremden Web-Servern. Auf freundliche Anfrage per JavaScript verrät er Fremden schonmal Ihr (nur leicht verschlüsseltes) Paßwort mitsamt Ihrem Benutzernamen.

Noch ein Beispiel: Ein von Microsoft gewolltes Feature (man sollte jedoch besser sagen eine Designschwäche) im "Client für Microsoft Netzwerke" ermöglicht mittels einer simplen WWW-Seite, daß der Windows-Rechner des Betrachters dieser Seite (natürlich ohne das Wissen seines Herrchens) dessen Benutzernamen und sein Paßwort zu einem entfernten Rechner schickt. Dies "funktioniert" mit allen Web-Browsern, ohne aktive Ele-

Daß in vernetzten Computersystemen auf vielfache Art und Weise Unfug getrieben wird, kann fast täglich in Zeitungen und Zeitschriften nachgelesen werden. Dieser Beitrag arbeitet einige Hintergründe auf und gibt Tips für ein "sicheres Auftreten im Netz". Nicht nur Sicherheitsfanatiker (oder paranoide Anwender) sollten sich der Gefahren und der sich anbietenden Lösungen bewußt sein. Wer denkt "Ich habe keine schützenswerten Daten, das Thema Sicherheit kann mir also egal sein!", denkt verkehrt und macht es sich definitiv zu einfach. Lesen Sie also weiter ...

Ursprünglich hat sich das Internet als Medium zum friedfertigen Austausch von Informationen aller Art entwickelt. Gesicherten Kommunikationskanälen wurde demnach zuallererst keine oder nur geringe Aufmerksamkeit geschenkt. Die Daten, darunter auch Login-Namen und Paßworte gingen (und gehen auch heute noch meist) unverschlüsselt über die Verbindungsnetzwerke.

In der Anfangszeit war dies kein größerer Beinbruch, ging man doch von einem kooperativen und konstruktiven Miteinander aus. Inzwischen haben sich, nicht zuletzt aufgrund der immensen Anzahl der Nutzer, die Vorzeichen geändert. In allen Bereichen, angefangen bei der elektronischen Post und dem Zugang zu entfernten Rechnersystemen über Online-Banking bis hin zu "Electronic Commerce", sollte man sich stets bewußt sein, auf welchem Sicherheitsniveau man sich aktuell bewegt bzw. man sich gerne bewegen würde. Kein normaler Mensch würde im täglichen Leben auf einer belebten Straße Blankounterschriften an alle interessierten Passanten verteilen und so sollte man analoge Dinge im Umgang mit Computern ebenfalls vermeiden.

Dr. Markus Zahn, Rechenzentrum

mente in der WWW-Seite und klappt prinzipiell weltweit. Der "Client für Microsoft Netzwerke" ist auf vernetzten Windows-95/98/NT-Systemen übrigens standardmäßig installiert, schauen Sie doch mal nach ...

## Grüße aus Troja

Auch die "Internet-Viren/Würmer" ExploreZIP und MELISSA haben es in jüngster Vergangenheit wieder einmal dokumentiert: Immer wieder versuchen fremde Personen auch über sogenannte Trojaner in anderer Leute Computersysteme einzudringen und/oder den Betrieb dieser Systeme zu stören.

ExploreZIP versendet seinen zerstörerischen Code beispielsweise als Dateianhang (Attachment) per E-Mail. Der englischsprachige Text der Nachricht besagt "Hi! I received your email and i shall send you <sup>a</sup> reply ASAP. Till then, take <sup>a</sup> look at the attached zipped docs. bye."  $(ASAP = As soon as possible)$ . Wer jetzt die angeblich selbstentpackende Datei "zipped\_files.exe" aus dem Anhang startet, hat praktisch verloren. Es erscheint eine halbwegs unverdächtige Fehlermeldung und das System ist von ExploreZIP infiziert: Ab jetzt macht sich der Parasit daran, Word-Dateien und Quelltexte von Softwareprojekten zu vernichten. Außerdem wird der Virus bzw. Wurm vom betroffenen Benutzer (auch wenn er es jetzt noch nicht weiß) per E-Mail an seine Bekannten verteilt. Gemeinerweise macht er das, sobald Mail beim betroffenen Benutzer eingeht, indem er den beschriebenen Text samt Attachment als Antwort schickt. Durch diesen Trick versucht sich ExploreZIP das Vertrauen des Gegenübers zu erschleichen, was offensichtlich nicht zu selten von Erfolg gekrönt ist.

#### Hilfe! Was soll ich tun?

An dieser Stelle könnte man wohl fast beliebig lange fortfahren. Es soll in diesem Beitrag aber auch noch Raum für Lösungen, oder zumindest für entsprechende Lösungsansätze bleiben. Allerdings sollte man abschließend noch darauf hinweisen, daß die aufgeführten Probleme nicht ausschließlich auf Microsoft-Systeme reduziert werden können. So ziemlich jedes Betriebssystem hat wohl so seine kleineren und oftmals auch größeren Schwachpunkte. Außerdem besitzen gerade die großen "Internet-Tools", wie z.B. der Netscape Communicator, systemübergreifende Mängel. Allerdings sind und bleiben aus unserer Erfahrung die Microsoft-Betriebssysteme (gefolgt von Linux-Rechnern) aufgrund Ihrer marktbeherrschenden Verbreitung naturgemäß die beliebtesten Angriffsziele.

Die große Vielfalt der Angriffsflächen die vorgestellten Szenarien waren nur eine kleine Auswahl - machen eine hundertprozentige Abschottung gegen potentielle Eindringlinge nahezu unmöglich. Allerdings lassen sich etliche Verhaltensregeln finden, mit denen man bereits relativ weit kommen sollte. Unterstützt wird man in diesem Unterfangen von einer kleinen aber feinen Auswahl von freien Softwarewerkzeugen.

## Selbstdisziplin

Die erste Grundregel für sicherheitsbewußte Internetnutzer klingt reichlich banal, ist aber ungemein wirkungsvoll: Seien Sie selbstdizipliniert und nutzen Sie von den Möglichkeiten, die Ihnen Ihr Web-Browser oder E-Mail-Programm bietet nur diejenigen, die Sie wirklich benötigen. Schalten Sie alle unnötigen Features ab! Deaktivieren Sie beispielsweise JavaScript sofern Sie nicht darauf angewiesen sind. Erlauben Sie Ihrem Mailprogramm nicht, daß es sich Ihr Paßwort dauerhaft merkt. Verzichten Sie weitgehend auf Cookies. Sollten Sie eine der deaktivierten Optionen tatsächlich einmal benötigen, so können sie diese, beispielsweise auf einem vertrauenswürdigen Web-Server, temporär(!) aktivieren. Ich

#### Secure Shell für Microsoft Windows

gebe zu, daß diese Regeln einen spürbaren Verlust an Komfort bedeuten und manchmal sogar richtig lästig sein können, aber es lohnt sich wirklich.

Eine gesunde Portion Mißtrauen kann obendrein nicht schaden. Im Fall der beschriebenen Mail-Viren/Würmer sollte es einem - zumindest im deutschen Sprachraum - schon merkwürdig vorkommen, wenn der Kollege plötzlich auf Englisch und mit einem reichlich nichtssagenden Text auf eine Nachricht antwortet. Desweiteren sollte man keinesfalls irgendwelche per E-Mail erhaltenen Programme auf dem lokalen System ausführen, es sei denn deren Herkunft und Inhalt ist absolut vertrauenswürdig. Fragen Sie deswegen lieber einmal zuviel nach. Überhaupt sollten Sie auch hier Ihre Software so konfigurieren, daß diese die per E-Mail oder WWW erhaltenen Programme (oder Dokumente mit aktiven Inhalten) nicht ohne Rückfrage startet.

## Gut verpackt

Gegen das oben beschriebene Abhören von Netzwerkverbindungen und damit insbesondere gegen das Ausspähen von Benutzerkennungen und Paßwörtern ist man mit den vorgestellten Regeln noch nicht gefeit. Allerdings kann man sich hier durch den gezielten Einsatz zahlreich verfügbarer Softwaretools schützen.

Den Postkartencharakter von elektronischer Post habe ich bereits erwähnt. Sicher muß man deshalb nicht für jede E-Mail zur verschlüsselten Übertragung greifen. Es gilt schon abzuwägen um welche Inhalte es sich handelt und ob die

Auch für Windows-Plattformen gibt es die Möglichkeit, sich per "Secure Shell" mit entfernten Rechnern zu verbinden. Die Installation verläuft in zwei Phasen: Zunächst benötigen Sie das Terminalprogramm "Tera Term" (tterm23p.zip), das Sie zunächst

entpacken und per Setup installieren (beispielsweise nach *C\Programme\ttermpro).* Danach entpacken Sie das Archiv *ttssh14.exe* in das Installationsverzeichnis von Tera Term. Jetzt müssen Sie nur noch anstelle von *telnet* die frisch installierte Secure Shell durch Aufruf des Programms *tts-*

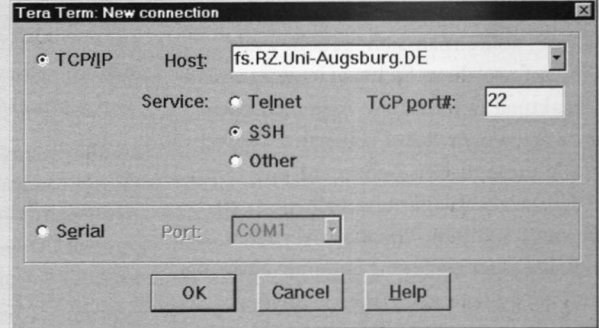

*sh.exe* starten und sich im ersten Fenster bei den TCP/IP-Einstellungen für das SSH-Protokoll (und natürlich den gewünschten Zielrechner) entscheiden.

#### Absicherung von Servern mit SSL und SSLwrap

Um mit einem Server (beispielsweise einem WWW- oder Mail-Server) über einen sicheren Kanal zu kommunizieren, hat sich das "Secure Socket Layer" etabliert. Leider ist aber z.B. der weit verbreitete und sehr beliebte Apache Web-Server in seiner Grundkonfiguration nicht in der Lage, sich via SSL mit ankommenden Web-Browsern zu verständigen. Abhilfe schaffen in diesem Fall ein entsprechender Patch sowie die frei verfügbaren SSL-Bibliotheken SSLeay und OpenSSL, mit deren Hilfe ein "sicherer" Apache-Server erstellt werden kann.

Nicht jeder Server-Dienst kann allerdings so einfach erweitert werden. Oftmals werden für Mail-Zwecke die vom jeweiligen Betriebssystemhersteller ausgelieferten Produkte für POP oder IMAP verwendet. Mangels Quelltexten können diese jedoch nicht SSL-fähig gemacht werden. Hier bietet sich das Softwarepaket SSLwrap an, mit dessen Hilfe eine SSL-taugliche "Vorstufe" zum eigentlichen Dienst erstellt wird: Der Mail-Client kommuniziert über eine SSL-Verbindung mit SSLwrap, das dann seinerseits eine lokale - und daher nicht über das Netz abhörbare - Verbindung mit dem eigentlichen, nicht SSL-fähigen Softwareprodukt aufbaut und die Informationen in beide Richtungen vermittelt.

Post "über das Internet", lediglich durch das "Intranet" unserer Universität oder gar nur durch die, durch einen "Firewall" abgeschirmten, Netzwerksegmente der Universitätsverwaltung flutscht. Soll eine Mail tatsächlich gesichert verschickt werden, kann man sich des Softwarepakets PGP (Pretty Good Privacy) bedienen. Mit dem auf einem "Public-Key-Verfahren" basierenden PGP können E-Mails sowohl signiert als auch verschlüsselt werden. Bei signierten Nachrichten kann die Authentizität des Senders und die Integrität, d.h. die Unverfälschtheit der Botschaft überprüft werden, allerdings wandert die Nachricht immer noch im Klartext über das Verbindungsnetz. Verschlüsselte Nachrichten können zusätzlich nur vom angegebenen Empfänger wieder entschlüsselt werden, da nur dieser im Besitz des notwendigen Schlüssels ist. PGP gibt es für nahezu alle Rechnersysteme und wurde von Thomas Konert bereits in connect 2/1997 ausführlich besprochen.

#### Sicher getunnelt

Für den interaktiven Zugriff auf entfernte Rechner innerhalb und außerhalb der Universität gibt es ebenfalls geeignetere Werkzeuge als *telnet, rlogin* oder*ftp.* Beispielsweise wird im Rechenzentrum (und auch in der Physik, sowie in Teilbereichen der Mathematik/Informatik) die sogenannte "Secure Shell" (SSH) für den Zugang zu allen zentralen (unix-basierten) Rechnersystemen angeboten. Teilweise ist der Zugriff sogar ausschließlich über diesen Weg möglich. Die Secure Shell ersetzt in erster Linie den Zugang per *telnet* oder *rlogin,* bietet aber

auch die Möglichkeit Dateien über das Netzwerk zu transferieren. Sie erstellt beim Verbindungsaufbau zwischen den beteiligten Rechnersystemen über ein "Public-Key-Verfahren" zunächst einen verschlüsselten Verbindungskanal. Erst wenn dieser Kanal zuverlässig aufgebaut wurde, tauschen die Rechnersysteme Daten aus. Ein wirklich sicherer Verbindungsaufbau setzt voraus, daß der jeweilige SSH-Client sein Gegenüber bereits kennt, d.h. dessen öffentlichen Schlüssel kennt. Um dies zu erreichen, kann man innerhalb einer Arbeitsgruppe oder eines Instituts/einer Fakultät usw. den vorhandenen Rechnern die öffentlichen Schlüssel sämtlicher anderer Rechner "lernen". Die Secure Shell gibt es übrigens nicht nur für Unix-Systeme, auch für Windows-Rechner existiert eine gu<sup>t</sup> funktionierende Variante.

Für die Nutzer eines X-Windows-fähigen Clients bietet die Secure Shell noch ein besonderes "Zuckerl", denn das Display des entfernten Rechnersystems wird automatisch auf den eigenen Rechner umgeleitet und das sogar noch über den verschlüsselten Verbindungskanal. Auch

andere Netzwerkverbindungen können das entsprechende Know-How vorausgesetzt - zwischen den beiden verknüpften Rechnern "getunnelt" werden.

#### SSL für Mail und WWW

Sogar eine POP- oder IMAP-Session zum Mailserver kann über die Secure Shell abgewickelt werden. Allerdings gibt es für die Unterhaltung mit dem Mailserver eine deutlich interessantere Alternative - vorausgesetzt man verwendet ein geeignetes Mailprogramm. Etliche Mail-Clients, darunter neben anderen Eudora Professional, Microsoft Outlook 98, Netscape Communicator und Pine, können sich mit dem Mailserver über das sogenannte "Secure Socket Layer" (SSL) verständigen. Auch hierbei handelt es sich wieder um ein Verschlüsselungsverfahren, mit dessen Hilfe das normale Verbindungsprotokoll in einen gesicherten Kanal verpackt wird. Natürlich muß der Mailserver seinerseits SSL beherrschen. Ob dies bei Ihrem Mailserver bereits der Fall ist oder erst eingerichtet werden muß, erfragen Sie bitte bei Ihrem zuständigen EDV-Betreuer.

Auch für WWW-Server ist SSL eine interessante Überlegung, denn auch HTTP, das Kommunikationsprotokoll des World Wide Web läßt sich damit "einwickeln". Einen auf diese Art gesicherten Web-Server erkennt man an der im Web-Browser angezeigten URL: Anstatt *http://www.sicher.del* liest man dann *https:// www.sicher.de/,* das kleine 's' macht also den Unterschied. Ferner zeigen die verschiedenen Web-Browser zur besseren Kontrolle meist noch ein kleines geschlossenes Vorhängeschloß oder ein ähnliches Symbol.

Sollen nun sensible Daten zu einem Web-Server übertragen werden, so sollte man stets darauf achten, daß die Verbin-

#### Bezugsquellen

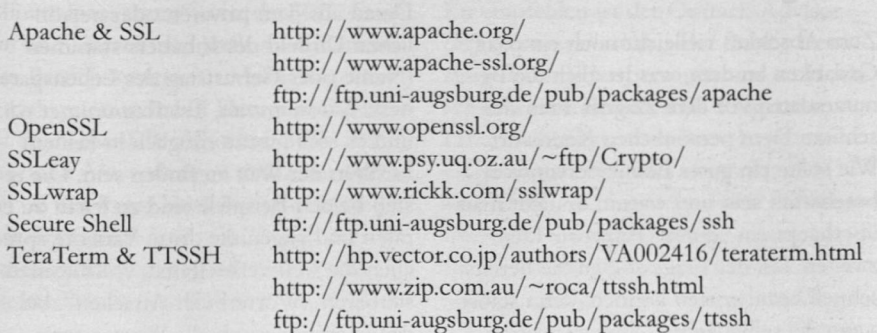

#### Sicherer Zugriff auf WWW und Mail **It^ View <sup>A</sup> Certificate - Netscape** <sup>B</sup> <sup>B</sup> <sup>D</sup> <sup>|</sup>

Am Beispiel des Netscape Communicators kann man sich die Konfigurationsschritte und den Ablauf für die gesicherte Kommunikation mittels SSL ansehen: Im Fenster "Mail Server Properties" kreuzt man zunächst die Option "User secure connection (SSL)" an. Beim ersten Kontakt zum konfigurierten Mail-Server liefert dieser nun sein SSL-Zertifikat an den anfragenden Client, hier also den Netscape Communicator aus. Ist das präsentierte Zertifikat noch nicht bekannt, so meldet sich der Client mit der Bitte, das Zertifikat entweder zu akzeptieren oder zurückzuweisen.

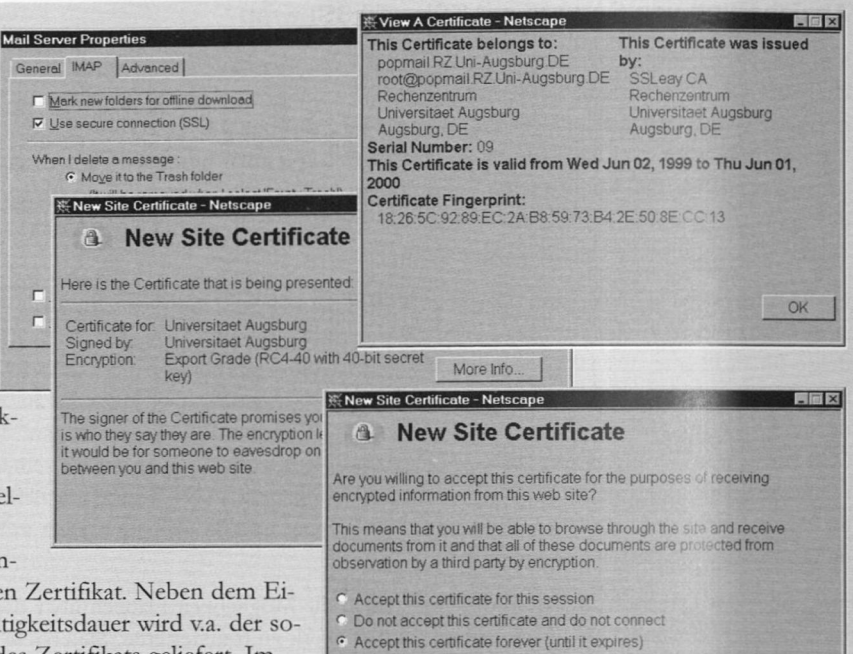

Der Benutzer muß sich nun entscheiden, Hilfestellung bekommt er dabei über den Auswahlknopf "More Info ...". Einmal gedrückt, liefert der Com-

municator Zusatzinformationen zum betreffenden Zertifikat. Neben dem Eigentümer, der ausstellenden Instanz und der Gültigkeitsdauer wird v.a. der sogenannte "Fingerprint", also ein Fingerabdruck des Zertifikats geliefert. Im Falle des Mail-Servers des Rechenzentrums wäre dies dann die (etwas unübersichtliche) Zahlenkolonne 18:26:5C:92:89:EC:2A:B8:59:73:B4:2E:50:8E:CC:13. Sie haben jetzt die Möglichkeit, den Fingerabdruck mit der "echten" Zahlen-

kombination Ihres Mail-Servers zu vergleichen. Diese sollten Sie zuvor auf nicht elektronischem Wege vom Betreuer des Mail-Servers erhalten (haben). Im Falle des RZ-Mail-Servers könnten sie den vom Mail-Server präsentierten Fingerabdruck mit dem in Ihrer connect vergleichen. Auf diese Weise können Sie sicher sein, daß Sie Ihren Benutzernamen und Ihr Paßwort nur Ihrem "echten" Mailserver zukommen lassen. Fremde Rechner können sich nicht in dieser Art und Weise ausweisen.

Damit man nun nicht ständig kryptische Zahlenkombinationen miteinander vergleichen muß, bietet der letzte Konfigurationsschritt die Möglichkeit, das vorliegende und hoffentlich sorgfältig geprüfte Zertifikat bis zu dessen Verfallsdatum zu akzeptieren. Natürlich können Sie das Zertifikat (und damit die Verbindung zu diesem Server) an dieser Stelle auch zurückweisen oder nur für dieses eine Mal annehmen. Das hängt ganz von Ihren weiteren Vorhaben ab.

düng gesichert verläuft. (Oder Sie überlegen sich das mit den sensiblen Daten und dem Internet nochmals ...)

Egal ob Sie sich nun aber mit einem Mail- oder WWW-Server über SSL unterhalten: Beim ersten Kontakt mit dem betreffenden Rechner wird Ihr Mailprogramm oder Ihr Web-Browser aufschreien um Ihnen mitzuteilen, daß er ein unbekanntes Zertifikat erhalten hat und daß Sie doch bitte jetzt entscheiden sollen, ob Sie diesem Rechner vertrauen wollen, oder nicht.

#### Von guten Paßwörtern

Zum Abschluß vielleicht noch ein paar Gedanken zu dem, was letztlich die Benutzerdaten vor dem Zugriff Fremder schützt: Dem persönlichen Kennwort. Wie sollte ein gutes Benutzerkennwort beschaffen sein und warum braucht man überhaupt ein "gutes" Paßwort? Den zweiten Teil der Frage sollten Sie bereits schnell beantworten können, denn selbst wenn Sie selbst keine schätzenswerten

Daten gespeichert haben, so wollen Sie doch zumindest keinen "bösen" Eindringlingen den Zugang zu unserem Datennetz ermöglichen. Letztendlich würden Sie also mit einem leicht zu erratenden Kennwort dem Mißbrauch Tür und Tor öffnen und nebenbei auch noch gegen die Benutzerrichtlinien verstoßen.

Aber wie sieht jetzt ein geeignetes Paßwort aus? Fangen wir am besten an, wie es nicht aussehen sollte: Ein Paßwort sollte keinesfalls aus einer trivialen Buchstaben- oder Ziffernfolge bestehen (z.B. "12345", "0815", "abcd" oder "qwertz"), es sollte ebensowenig aus Namen und Daten aus dem privaten oder persönlichen Umfeld des Inhabers stammen (Name oder Geburtstag des Lebenspartners, Autonummer, Telefonnummer o.ä.) und es sollte wenn möglich in keinem Lexikon der Welt zu finden sein. Die ersten beiden Beispiele sind zu leicht zu erraten und gegen die dritte Variante sprechen die weit verbreiteten, vollautomatisierbaren "Wörterbuch-Attacken", bei denen systematisch alle Wörter eines

Wörterbuchs als mögliche Kennworte ausprobiert werden. (Bei einigen Testreihen Bayerischer Rechenzentren soll sich "Bier" als äußerst beliebtes Kennwort in unserem Sprachraum herausgestellt haben.) Ein "gutes" Paßwort besteht dagegen aus mindestens 6-8 groß- und kleingeschriebene Zeichen (manche Systeme schneiden allerdings alles nach dem achten Zeichen ab), darunter zwei unterschiedliche Sonderzeichen. Eine gute Eselsbrücke - denn ein Kennwort sollte ja auch gu<sup>t</sup> zu merken sein - ist es, die Anfangsbuchstaben eines längeren Satzes zu verwenden. Der Satz "Ich sollte längst ein gutes Paßwort haben!" könnte als Gedankenstütze für das Paßwort "Isl1gPh!" dienen. Schwer vorstellbar, daß dieses "Wort" in einem irdischen Wörterbuch zu entdecken ist.

<Back | Next> | Cancel

Ich hoffe, daß ich Ihnen mit meinem Artikel auf der einen Seite vielleicht einen (heilsamen) Schreck einjagen, auf der anderen Seite aber auch Anregungen zur Vermeidung von GAUs geben konnte.

# **Das Jahr-2000-Problem** Was Sie für Ihre Sicherheit tun können

Das Y2K-Problem (Y steht für year, 2K für 2 "kilo", also 2000) beruht, neben einem Problem mit der Schaltjahrberechnung, auf der Darstellung von Datumsangaben in Computern: Wird die Jahreszahl nur zweistellig angegeben, so läßt sich nicht eindeutig entscheiden, welchem Jahrhundert das Datum zuzurechnen ist. Probleme dieser Art hat es auch bisher schon gegeben, etwa mit Personen, die noch vor 1900 geboren wurden. So soll eine ältere Dame von einer Versicherung zu ihrem 105. Geburtstag folgenden Brief bekommen haben: "Liebe...! Wir wünschen Dir alles Gute zu Deinem 5. Geburtstag..."

Mit dem Jahreswechsel 1999 auf 2000 besteht jedoch die Gefahr, daß sich solche und andere Probleme häufen und auch in wichtigeren Computersystemen auftreten. Es können nämlich nicht nur PCs, sondern auch sogenannte "embedded Systems" betroffen sein, also Mikrocomputer die fest in ein Gerät, z.B. einen Videorecorder oder ein Faxgerät, eingebaut sind.

# Übersicht

Jedoch ist die Hysterie, die unter anderem von einigen Boulevardzeitungen verbreitet wird, übertrieben. Denn sollte sich herausstellen, daß ein PC nicht y2kkompatibel ist, so braucht das nicht weiter beunruhigend sein: Die meisten Probleme lassen sich beheben, und sollte das nicht der Fall sein, so wird der PC dennoch nicht den Dienst verweigern. Er wird lediglich nicht das richtige Datum anzeigen und einige Anwendungen können Funktionsstörungen zeigen.

Und auch bei den "embedded systems" ist kaum ein Totalausfall zu befürchten, sondern wenn überhaupt, nur eine Funk-

Matthias Huber, Rechenzentrum

tionseinschränkung. Und solange solche Systeme nicht an kritischen Stellen eingesetzt werden, stellt sich die Frage, wie groß die Konsequenzen einer Störung sind: Wenn etwa ein Videorecorder eine Fernsehsendung nicht aufgenommen hat oder ein Fax mit einem falschen Datum versehen wurde, ist das allenfalls ärgerlich, aber sicher nicht gefährlich.

Um nun aber zu verstehen, wodurch genau die Probleme verursacht werden und wie sich PCs auf y2k-Kompatibilität überprüfen lassen, muß man sich etwas mit dem Innenleben von Computern beschäftigen.

#### Computer verwenden Zeit- und Datumsangaben auf verschiedenen Ebenen

Zunächst besitzen alle Computer eine eingebaute, batteriebetriebene Uhr, die sogenannte Echtzeituhr (normalerweise als Real Time Clock oder RTC bezeichnet), da andernfalls bei jedem Start des Computers das Datum und die Uhrzeit neu eingegeben werden müßten. Die meisten dieser RTCs können zwar das Jahrhundert speichern, aktualisieren es aber nicht automatisch, so daß auf den 31.12.1999 der 01.01.1900 folgt. Teilweise werden auch Schaltjahre nicht richtig erkannt.

Beim Starten des Computers übernimmt das BIOS (Basic Input/Output System), ein fest in den Computer eingebautes "Minimalprogramm", von der RTC Datum und Uhrzeit und stellt sie seinerseits dem Betriebssystem zur Verfügung. Das Betriebsystem schreibt Datum und Uhrzeit dann ebenfalls selbständig fort. Die einzelnen Anwendungen "informieren" sich in der Regel beim Betriebssystem über das Datum bzw. die Uhrzeit. Ferner kommen Datumsangaben natürlich in den verschiedensten Dateien vor (etwa Word-Dokumente, Datenbanken etc.).

Dabei ist zu beachten, daß es durch Datenaustausch selbst dann zu Fehlern kommen kann, wenn alle eigenen Anwendungen und Daten y2k-kompatibel sind.

# Das Überprüfen von Computern

Die Überprüfung der Hardwareebene eines Computers auf y2k-Kompatibilität ist nicht schwer: Sie kann von jedermann ohne irgendwelche Software durchgeführt werden. Wie, das erklärt das BSI (Bundesamt für Sicherheit in der Informationstechnik; *http:// www.bsi.bund.de)* unter http://www.bsi.bund.de/aufgaben/pro*jekte/ 200016.htmn6112.*

Natürlich stehen für die Überprüfung auch verschiedene Testprogramme zur Verfügung; die einfacheren werden meist als Freeware angeboten, umfangreichere Programme, die auch Anwendungen und Datenbestände überprüfen, sind kostenpflichtig.

#### Das BSI stellt unter

http://www.bsi.bund.de/aufgaben/projek*te / 2000/ 84bioto.htmüprue* eine Liste mit Links zu verschiedenen Herstellern zur Verfügung. Die kostenlosen Programme und die meisten anderen Links sind auf dem Server des Rechenzentrums gespiegelt, siehe unter http://www.rz.uni-augs*burg.de/dvb.* Eine umfangreiche Spiegelseite unterhält auch das Rechenzentrum der Universität Bayreuth unter *http:// www.uni-bcryreuth.de/ <sup>r</sup>^jy2k/.*

Zu empfehlen ist der Ontrack-Advisor *(http://www.ontrack.de ),* der für die Benutzung durch Privatpersonen und an Hochschulen kostenlos ist. Das Programm kann unabhängig vom Betriebssystem eingesetzt werden und überprüft RTC und BIOS. Es überzeugt durch die übersichtliche Gestaltung der Benutzeroberfläche und durch die Transparenz der durchgeführten Tests, verfügt allerdings nur über eine englische Benutzerführung.

Eine deutsche Kurzbedienungsanleitung ist jedoch bei den DV-Betreuern der Universität erhältlich.

# Der Crouch-Echlin-Effekt

Neben den "traditionellen" Problemen bei der Jahr-2000-Umstellung gibt es noch einen weiteren Effekt, der allerdings von Firmen wie Intel nicht bestätigt werden konnte. Die Erscheinung, die unter dem Namen "Crouch-Echlin-Effekt" bekannt ist, beruht auf folgendem Sachverhalt:

Bei älteren Computern kann die RTC nicht ausgelesen werden, während sie sich selbst aktualisiert. Da das BIOS bei Starten des Computers ab dem 1.1.2000 länger zu Auslesen braucht, kann sporadisch ein Ausleseversuch während der Aktualisierung auftreten, was zu unvorhersehbaren Sprüngen im Datum führen soll.

Der Crouch-Echlin-Effekt soll nur bei PCs auftreten, deren RTC nicht doppelt gepuffert ist. Daher überprüft das Programm *tdtlexe* Ihren PC auf doppelte Pufferung.

Starten Sie das Programm *tdtlexe* (erhältlich unter http://www.intranet.ca/~mike.ech*lin/bestif/download.htm}.* Nach durchgeführter Prüfung meldet das Programm: "Your PC has passed this test." In diesem Fall besteht keine Gefahr (nach Angaben der Entdecker des Effekts). Andernfalls sollten Sie bei jedem Start zur Vorsicht das Datum überprüfen. Alternativ besteht die Möglichkeit NetTime zu verwenden.

# NetTime

Das Programm NetTime ermöglicht es, die Systemuhr eines Computers mittels des Network Time Protocols (ntp) mit der Zeit eines Ntp-Serves zu synchronisieren. Geben Sie dazu in NetTime als Time Server *ntp.uni-augsburg.de* an. NetTime ist unter *http://www.mhn.org/~grahaml nettime.html* erhältlich.

Die Probleme mit Systemuhren treten auch unabhängig vom Jahr-2000-Problem auf; teilweise laufen die RTCs ungenau, so daß nach einiger Zeit die Uhrzeit nicht mehr korrekt ist. Die Verwendung von NetTime ist also auf jeden Fall sinnvoll.

#### Y2K-Fähigkeit von verschiedenen Microsoft-Produkten

(alle Angaben für die deutschen Versionen und laut Microsoft)

Da auf vielen Computern Betriebssysteme und Anwendungen von Microsoft installiert sind, finden Sie im folgenden einen kurzen Überblick über die verschiedenen Produkte. Detaillierte Angaben sind direkt bei Microsoft zu erhalten *http://www.eu.microsoft.com /germany / jahr2000/ProdGuide/product.htm* (deutsch) oder http://www.microsoft.com/technet/ *year2k/product/product.asp* (englisch).

Außerdem bietet das Rechenzentrum der Universität Bayreuth *(http://www.uni-bayreuth.de/r^)* auf seinen Internetseiten umfassende Informationen zu Produkten verschiedenster Hersteller an *(http://ivww.uni-bayreuth.de/rfy2 k / ),* darunter auch Microsoft.

Microsoft hat die meisten seiner Produkte getestet und die Ergebnisse im Internet veröffentlicht. Bei seinen Tests hat Microsoft folgende Kriterien zu Grunde gelegt:

- ♦ Das Produkt speichert und berechnet Datumsangaben im gesamten Funktionsbereich in Übereinstimmung mit dem 4-Ziffern-Format.
- ♦ Wenn der Benutzer bei einem Produkt die Möglichkeit hat, für die Jahresangabe eine Abkürzung aus <sup>2</sup> Ziffern einzugeben, erkennt das Produkt das Jahr entsprechend dem 4- Ziffern-Format.
- ♦ Das Produkt ist in der Lage, Schaltjahrberechnungen korrekt auszuführen.
- ♦ Das Produkt verwendet innerhalb des Datums-Funktionsbereichs keine speziellen Werte für Datumsangaben.
- ♦ Das Produkt funktioniert in das 21. Jahrhundert hinein bis zum Ende des Jahres 2035.

Ausgehend von diesen Kriterien werden die Produkte in drei Kategorien eingeordnet (einige ältere Produkte werden von Microsoft nicht getestet):

*♦ Kompatibel:* Das Produkt entspricht dem Microsoft Kompatibilitätsstandard in jeder Hinsicht

- *♦ Kompatibel mitgeringen Abweichungen:* Das Produkt entspricht im Wesentlichen den Microsoft-Kompatibilitätsstandard, enthält jedoch einige Abweichungen, bei denen geringfügige Datenprobleme auftreten können.
- *♦ Nicht kompatibel:* Das Produkt erfüllt die Microsoft-Kompatibilitätsstandards nicht.

## Betriebssysteme

Um die Version Ihres Betriebssystems zu erfahren, tippen Sie in DOS "ver" ein oder wählen Sie in Windows die Systeminformation (in der Systemsteuerung). Unter Windows-98 können Sie sich über ..Windows-Update" bereits installierte Updates anzeigen lassen.

- *♦ MS-DOS (ab 5.0), Windows 3.1, Windows 3.11:* kompatibel mit geringen Abweichungen
- *♦ Windows 95:* kompatibel mit geringen Abweichungen
- *♦ Windows 98:* kompatibel mit geringen Abweichungen; es müssen zuvor jedoch das Windows 98-Jahr-2000-Update

*(http://windowsupdate.microsoft.com/default. htm^Page—productupdates)* installiert und die MS Virtual Machine aktualisiert werden

 $\bullet$  *Windows NT: Workstation und Ser*ver 3.51: kompatibel; Installation von Service Pack 5 und eines Software-Updates erforderlich; Server 4.0 SP 3, Workstation 4.0 SP 3: wird überprüft; Server 4.0 SP 4 und Workstation 4.0 SP 4: kompatibel; es müssen ggf. einige Features aktualisiert werden. Genaueres unter

*http://www.eu.microsoft.com/germany/jah r2000/ProdGuide/product.htm;* Server-Terminal 4.0 SP 3: kompatibel mit geringen Abweichungen; Installation von Service Pack 4 erforderlich

#### Anwendungen

Die meisten Anwendungen werden als "kompatibel" oder als "kompatibel mit geringen Abweichungen" bezeichnet. Als Voraussetzung ist bei einigen Versionen jedoch ein Update zu installieren.

Folgende Produkte werden als "nicht kompatibel" eingestuft (ohne Anspruch auf Vollständigkeit!):

♦ Office Professional 4.xx

- ♦ Internet Explorer 3.0x
- ♦ Site Server 2.0, Site Server Enterprise 2.0, Site Server Express 2.0
- $\bullet$  Works 3.0

Von den aufgeführten Produkten sind jedoch neuere Versionen erhältlich. Außerdem werden einige Anwendungen noch überprüft.

Nähere Informationen sind bei Microsoft erhältlich; stellen Sie dazu zunächst die Version Ihres Programmes fest, indem Sie im Menü "Hilfe" bzw. "?" des betreffenden Programms auf "Info" klicken.

Im Internet erhalten Sie unter *http:// umw.eu.microsopt.com/germany/jahr200 OIProdGuidelproduct.htm* nähere Informationen zu Ihrem Produkt.

#### Überprüfung einzelner Anwendungen und ihrer Daten

Bei der Erfassung von Daten sollte man aus verschiedenen Gründen nur noch vierstellige Datumsangaben verwenden. Denn wenn die Programme die Eingabe als Datum erkennen, so werden sie je nach Anwendung unterschiedlich interpretiert, meist jedoch vierstellig gespeichert. Wenn ein Programm nicht die Möglichkeit hat, Datumseingaben zu erkennen, werden die Angaben so gespeichert wie sie eingegeben wurden, was bei der Weiterverarbeitung zu Problemen führen kann.

Für die Überprüfung von Datenbeständen und Anwendungen stehen eine Reihe kostenpflichtiger Programme zur Verfügung-

Die Programme Norton 2000 von Symantec oder Check 2000 PC Deluxe von GMT haben in Vergleichstests gu<sup>t</sup> abgeschnitten; sie können bei *http:// www.Symantec,de* bzw. *http:// www.gmt-2000.com* käuflich erworben werden.

Bevor man jedoch Beträge in Höhe von ca. 100,- DM oder mehr in ein Testprogramm investiert, sollte man sich darüber klar werden, ob eine solche Ausgabe durch den Schaden bei eventuellen Fehlern gerechtfertigt wird. Für Privatanwender etwa ist es in der Regel wohl sinnvoller, eventuell auftretende Probleme im Jahr 2000 zu beseitigen als größere Beträge in Testprogramme zu investieren.

#### Ausblick

In der Softwareindustrie kann man übrigens eine weitere Ursache für die Hochstilisierung des Y2K-Problems erblicken: Sicher sollte man das Problem nicht unterschätzen, kann doch der Ausfall oder die Fehlfunktion von Computern an kritischen Stellen schwerwiegende Folgen haben, denke man etwa an Krankenhäuser, den Tower eines Flughafens oder Computer, die automatisch Wertpapiere kaufen und verkaufen. Aber ungeachtet dessen muß das Y2K-Problem für die Softwarehersteller eine wahre Goldgrube sein.

Es sollte sich also durchaus jeder Benutzer von Computern oder Geräten mit eingebauten Mikrochips ernsthaft mit dem Problem auseinandersetzen, aber Angst vor größeren Problemen oder gar Weltuntergangsszenarien sind kaum angebracht, wie zum Beispiel die Überprüfung verschiedener elektronischer Zahlungssysteme durch die Bundesbank erst vor kurzem wieder gezeigt hat.

#### Anmerkung zu Y2K-Tests

Denken Sie daran, daß jeder Jahr-2000-Test auch ein gewisses Risiko beinhaltet. In Extremfällen könnte die Hardware (RTC) Schaden nehmen und nur mit Mühe zurückzusetzen sein. In anderen Fällen könnten falsche Zeitstempel in Anwendungen und Daten zu Problemen führen. Updates des BIOS haben in der Vergangenheit schon zur Funktionsunfähigkeit des gesamten Rechners geführt. Bitte beachten Sie deshalb:

- ♦ Stimmen Sie Ihr Vorgehen immer mit Ihrem DV-Betreuer ab.
- ♦ Sichern Sie Ihre Daten bevor Sie irgendwelche Tests durchführen.
- ♦ Hängen Sie Ihren Rechner vom Datennetz ab, bevor Sie testen.
- ♦ Sind Sie sich bewußt, daß vor allem das Testen von Servern sehr sorgfältig geplant werden muß.

Jörg Lehmann, Institut für Physik; Andreas Bourges, Rechenzentrum

#### Linux-Kongreß an der Universität Augsburg

Vom 8. bis 10. September 1999 findet an der Universität Augsburg der 6. Internationale Linux-Kongreß statt. Im Rahmen dieser dreitägigen Veranstaltung finden unter anderem Workshops, Vorträge und eine Ausstellung statt.

Dem Institut für Informatik der Universität Augsburg ist es dieses Jahr mit Unterstützung der Linux User Group Augsburg *(http:// www.luga.de)* gelungen, diese renommierte Veranstaltung nach Augsburg zu holen.

Als traditionsreichster Linux-Event bietet der Kongreß Linux-Entwicklern aus der ganzen Welt Gelegenheit, neue Entwicklungen zu diskutieren und Weichen für zukünftige Projekte zu stellen. So wurde zum Beispiel das inzwischen überaus erfolgreiche KDE-Projekt, das sich mittlerweile als Standardoberfläche für Linux-Systeme etabliert hat, auf dem Linux-Kongreß 1996 in Berlin ins Leben gerufen und ein Jahr später in Würzburg zum ersten mal einer breiteren Öffentlichkeit vorgestellt. Im Gegensatz zu kommerziellen Großveranstaltungen, wie z.B. der Linux World Expo, wendet sich der Linux-Kongreß vor allem an Entwickler sowie an fortgeschrittene Linux-Anwender und Administratoren. Außerdem bekommen hier auch interessante kleinere Projekte die Möglichkeit, sich zu präsentieren.

Die Themenkomplexe zum diesjährigen Kongreß werden zwar erst Ende Juni definitiv festgelegt, werden aber wie bisher aktuelle Kernelentwicklungen und Fortschritte im Applikationsbereich sein. Näheres dazu kann dann auch ab Anfang Juli unter der URL *http:/ / www.linux-kongress.de* abgerufen werden. Für Kongreßteilnehmer wird auch dieses Jahr wieder ein geselliger Abend organisiert, bei dem man in lockerer Atmosphäre Gelegenheit zum Erfahrungs- und Ideenaustausch hat.

# **Und noch mehr zum Y2K-Problem**

Ergänzende Informationen für Ihre persönliche Datumsumstellung

Herr Prof. Töpfer hat Ihnen in der letzten connect-Ausgabe in seinem Artikel "Das Y2K-Gespenst" einen Einblick in die Hintergründe des Problems gegeben, wir wollen diesmal über konkrete Maßnahmen berichten, mit denen Sie die Auswirkungen eines möglicherweise falsch gesetzten Datums für Ihren PC selbst abschätzen können. Lesen Sie dazu bitte den Artikel von Herrn Matthias Huber. Ich möchte Ihnen an dieser Stelle noch einige ergänzende Informationen geben.

Eine sehr gute Informationsquelle und Grundlage für eigene Untersuchungen stellt die Schrift "Das Jahr-2000-Problem (J2K) in der Bürokommunikation" des Bundesamtes für Sicherheit in der Informationstechnik dar. Diese Schrift, einige darin genannte Programme und weitere Informationen zu Betriebssystemen und Standard-Applikationen werden für die DV-Betreuer auf einer geschützten WWW-Seite des Rechenzentrums bereitgestellt.

Das Jahr-2000-Problem ist ja kein Einzelproblem, sondern es besteht aus einer Kombination verschiedener Probleme. Als Hauptursache wird oft die Hardware genann<sup>t</sup> und hier speziell der Baustein, der für das Fortschreiben der Zeit (RTC Real Time Clock) verantwortlich ist. Unsere Testergebnisse an PCs, die mehr als 10 Jahre alt sind (Prozessor Intel 386) zeigen aber, daß dieses Problem in der Regel nach Korrektur der Zeiteinstellung im neuen Jahr behoben ist. Ein weiteres Problem entsteht aus der Tatsache, daß einige Algorithmen der Datumsberechnung das Jahr 2000 nicht als Schaltjahr erkennen. Nach DIN gilt für den Grego-

Dr. Leopold Eichner, Rechenzentrum

rianischen Kalender folgende Regel: *Ein Schaltjahr ist ein Jahr dessen Jahreszahl durch <sup>4</sup> ohne Restgeteilt werden kann. Ein Jahrhundert-Jahr ist aber nur dann Schaltjahr, wenn die Jahreszahl durch 400 ohne Restgeteilt werden kann.* Bei fehlerhafter Berechnung des Schaltjahres verschiebt sich ab dem 29. Februar 2000 die Zuordnung von Wochentag zu Datum. Unsere alten Test-PCs waren auch von diesem Problem nicht betroffen. Wenn Sie bereit sind eine halbe Stunde Ihrer Arbeitszeit zu opfern, so zeigt Ihnen der Artikel von Herrn Huber, wie Sie mit einem kostenlosen Testprogramm Ihre PC-Hardware auf die Jahr-2000-Kompatibilität hin überprüfen können.

Ein nächstes Problem besteht in der Jahr-2000-Kompatibilität der Betriebssysteme. Sie stellen die Programmroutinen für den Zugriff auf die Datumsfünktionen des Rechners bereit und sind so eine wichtige Quelle von Inkompatibilitäten. Alle namhaften Hersteller geben im Internet Auskunft über ihre Produkte und über Möglichkeiten der Behebung der Probleme. Umfassende Testprogramme sind nicht verfügbar, so daß nur ein Check anhand von Literatur möglich ist. Für die Microsoft-Betriebssysteme gibt es eine Vielzahl von Veröffentlichungen in Zeitschriften, die auf Probleme und Umgehungsmöglichkeiten hinweisen. Nach einem Artikel in der PC Professionell 4/99 <sup>g</sup>ibt es ab DOS 5.0 nur noch kleinere Mängel, Probleme unter Windows 3.1 und Windows for Workgroups 3.11 im Filemanager können behoben werden und auch Windows95, Windows98 und Windows NT brauchen Updates. Eine ähnliche Situation gibt es auch für Standardapplikationen, wie beispielsweise für Word, WordPerfect, Excel, Access, Powerpoint, etc. Die entsprechenden Informationen werden auf der oben genannten Web-Seite für die DV-Betreuer bereitgestellt.

Schließlich bleibt noch das Problem der eigenentwickeltcn Programme und der selbst erfaßten datumsbezogenen Daten, die auf dem PC, auf Servern und Sicherungsmedien liegen. Hierfür gibt es keine allgemeingültigen Ratschläge - außer dem Hinweis zur Überprüfung in Ihrem eigenen Interesse.

Ab Anfang August werden wir im Rechenzentrum zwei PCs bereitstellen, auf denen Sie - nach Koordination durch Ihren DV-Betreuer - auch Ihre eigenen Programme und Daten auf ihre Y2K-Robustheit hin überprüfen können. Einer der beiden PCs wird eine nicht kompatible Hardware haben und beide werden mit einem Datum nach dem 29. Februar 2000 laufen, um auch die Verschiebung der Wochentage simulieren zu können. Bitte haben Sie Verständnis dafür, daß wir direkte Kontakte mit dem Endbenutzern ohne die Koordination durch die zuständigen DV-Betreuer nicht aufnehmen können.

#### BAföG-Regeln im Internet

Das Bundesministerium für Bildung und Forschung "bmb+f" hat die Broschüre "BAföG 1999/2000" neu überarbeitet und aufgelegt. Die Broschüre liefert einen Überblick über die wichtigsten Regelungen des Bundesausbildungsförderungsgesetzes, die das BAföG ergänzenden Rechtsverordnungen sowie Berechnungsbeispiele. Die aktuellen Informationen und die für die Antragstellung erforderlichen Formblätter sind auf dem Web-Server des Ministeriums zu finden: http://www.ba*foeg.bmbf.de.* Die Broschüre kann zudem per E-Mail an die Mailadresse *information@bmbf.bund4OO.de* vom bmb+f angefordert werden.

# **Auf Wiedersehen in Berlin**

# Zur Emeritierung von Professor Dr. Hans-Joachim Töpfer

Am 9. Juni 1999 fand auf Einladung der Mathematisch-Naturwissenschaftlichen Fakultät der Universität Augsburg ein Festkolloquium anläßlich der Emeritierung von Professor Dr. Hans-Joachim Töpfer statt.

Mit Professor Töpfer wurde nicht nur der "dienstälteste" Informatiker des Instituts für Informatik in den verdienten Ruhestand verabschiedet. Gleichzeitig hieß es auch für die Bediensteten des Rechenzentrums ihrem Wissenschaftlichen Direktor offiziell "Adieu" zu sagen, wenngleich dies bereits im April in familiärer Atmosphäre im Rechenzentrum stattgefunden hatte.

Professor Töpfer war - übrigens als erster Informatiker, noch vor Professor Schulthess - seit August 1982 an der Universität Augsburg. Im September des

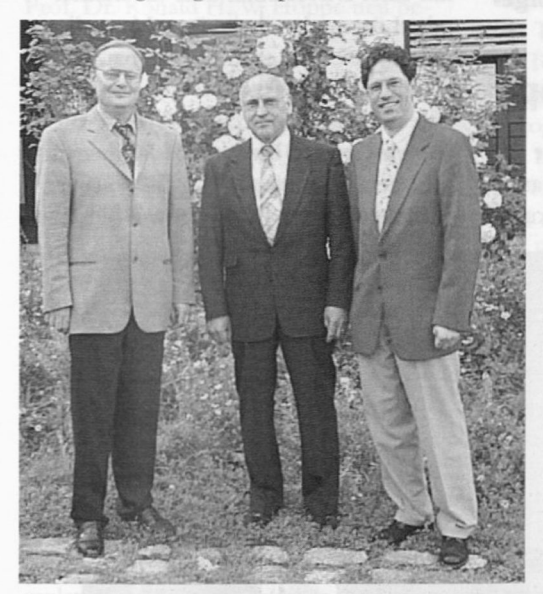

Beim Festkolloquim (v.l.n.r): Prof. Dr. Theo Ungerer, Prof. Dr. Hans-Joachim Töpfer und Prof. Dr. Christian Lengauer

Dr. Annja Zahn, Institut für Informatik Dr. Markus Zahn, Rechenzentrum

gleichen Jahres erfolgte die öffentliche Ausschreibung zur Besetzung des Lehrstuhls, die Stelle wurde mit Professor Töpfer vertretungsweise besetzt. Zum 1.4.1983 folgte schließlich seine Ernennung zum Ordinarius. Seit November 1994 war Professor Töpfer zusätzlich als kommissarischer Wissenschaftlicher Direktor des des Rechenzentrums tätig.

Das Festkolloquium wurde vom scheidenden Rektor der Universität, Professor Dr. R. Blum, eröffnet. Er bedankte sich bei Professor Töpfer für dessen unermüdliches Engagement beim Aufbau der Informatik an der Universität Augsburg und für seine Ent-

scheidung, dem Rechenzentrum als kommissarischer Wissenschaftlicher Direktor vorzustehen. Anschließend richteten der Dekan der Mathematisch-Naturwissenschaftlichen Fakultät, Professor Dr. R. H. W. Hoppe und der Geschäftsführende Direktor des Instituts für Informatik, Professor Dr. B. Möller ihre Dankworte an Herrn Töpfer. Interessant auch insofern, als daß die beiden letztgenannten jüngst von der Universitätsleitung bis zu einer dauerhaften Lösung als kommissarische Leiter des Rechenzentrums bestellt wurden.

Nach diesen Grußworten eröffnete Professor Dr. Ch. Lengauer von der Universität Passau mit seinem Beitrag über "Ein Leben zwischen Mathematik und Informatik" den Rei-

gen der Festvorträge. Mit einem Rükkblick auf gemeiname Berliner Zeiten und manche Einblicke in Professor Töpfers Werdegang vermochte Professor Lengauer das Publikum abwechselnd

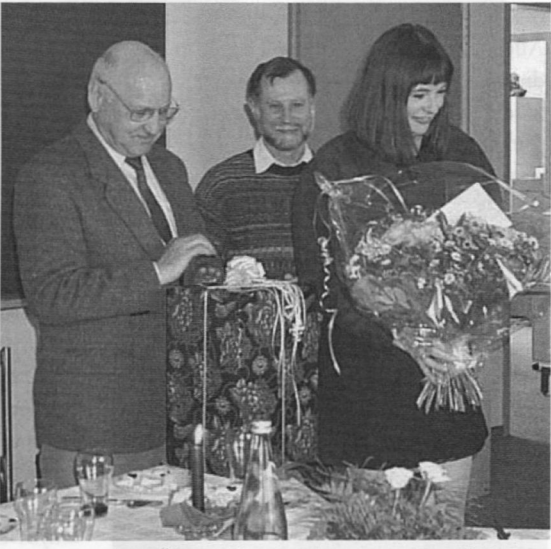

Blumen und ein Überraschungspaket - was da wohl drin ist? Gabi Hollmann, Dr. Eichner und Professor Töpfer (v.r.n.l.) bei der Verabschiedung im Rechenzentrum

nostalgisch und heiter zu stimmen. Mit einer Anekdote zu Herrn Töpfers spekulativen Fähigkeiten wurde der Übergang zum zweiten Festvortrag gemeistert. Professor Dr. Th. Ungerer von der Universität Karlsruhe gab in seinem Vortrag über "Innovative Mikroprozessoren" ne-

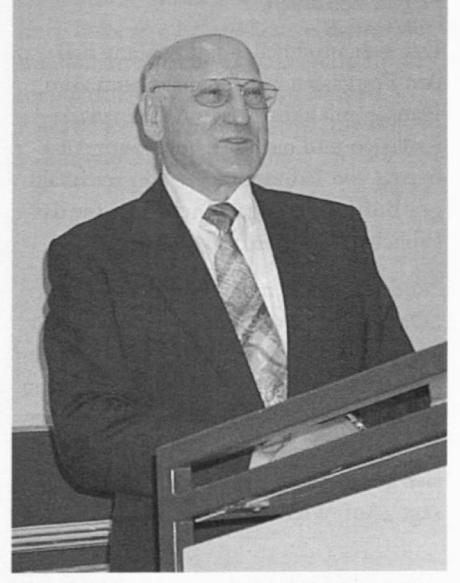

... und zum Schluß des Festkolloquiums bleibt der Dank an Kollegen und Mitarbeiter ...

#### Personalia

ben kurzen Ein- und Ausblicken in bzw. auf aktuelle Forschungsthemen einen Rückblick auf Professor Töpfers wissenschaftliche Schaffensphase in Augsburg. Beide Sprecher versäumten es nicht, aus dem privaten Fotoarchiv einige in der einen oder anderen Art "stimmungsvolle" Aufnahmen auszugraben: Herr Töpfer in Berlin, mit Kollegen, mit erstem Computer und vieles mehr. Selbst vor Abschlußzeugnissen aus Schulzeit und Studium machten die Vortragenden keinen Halt. Allerdings hatte Professor Töpfer auch diesbezüglich nichts zu befürchten, die zitierten Leistungen waren durchwegs "sehr gut".

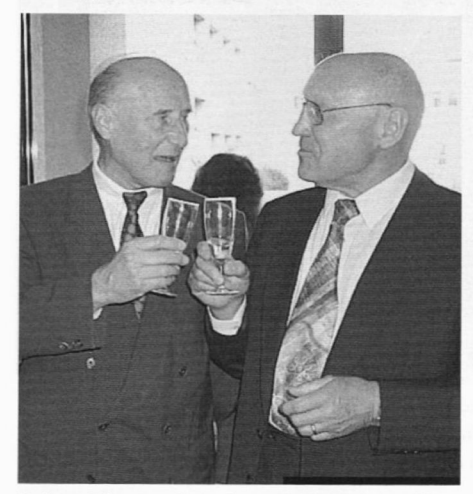

Rektor Blum und Professor Töpfer beim abschließenden Umtrunk.

Abschließend ließ es sich Herr Töpfer natürlich nicht nehmen, sich im Gegenzug bei seinen ehemaligen Kollegen und Mitarbeitern sowie bei der Universität im gesamten für die gute und Zusammenarbeit zu bedanken.

Der sich anschließende Empfang ließ den Festgästen ausgiebigen Raum zum Plausch mit aktuellen und ehemaligen Kollegen und natürlich auch zum Austausch von Erinnerungen. Ein reichhaltiges Buffet sorgte ganz nebenbei für das leibliche Wohl der Anwesenden.

An dieser Stelle nochmal ein herzliches "Dankeschön" an Professor Töpfer, der sich - wie in diesem Beitrag bereits angeklungen - stets mit großem Engagement für die Belange des Rechenzentrums eingesetzt hat. Das Rechenzentrum bedankt sich für die gute Zusammenarbeit und sagt "Auf Wiedersehen in Berlin!"

# **Neue wissenschaftliche Leitung im RZ**

Prof. Dr. R. W. H. Hoppe und Prof. Dr. B. Möller stellen sich vor

Die Universitätsleitung hat vorgeschlagen, daß bis auf weiteres die kommissarische Wissenschaftliche Leitung des Rechenzentrums durch den Dekan der Mathematisch-Naturwissenschaftlichen Fakultät, Herrn Prof. Hoppe, und den geschäftsführenden Direktor des Instituts für Informatik, Herrn Prof. Möller, wahrgenommen wird. Dieser Vorschlag bedarf noch der Bestätigung durch das Bayerische Staatsministerium für Wissenschaft, Forschung und Kunst. Bis diese Bestätigung vorliegt, wird die Wissenschaftliche Leitung de facto, wie von der Universitätsleitung vorgeschlagen, wahrgenommen.

#### Prof. Dr. R. H. W. Hoppe

Prof. Dr. Hoppe ist am Lehrstuhl für Angewandte Mathematik I an der Mathematisch-Naturwissenschaftlichen Fakultät

#### Prof. Dr. Ronald H. W. Hoppe, Institut für Mathematik Prof. Dr. Bernhard Möller, Institut für Informatik

tätig.

Hoppe wurde 1951 in Nordhorn (Niedersachsen) geboren. Von 1969 bis 1975 studierte er Mathematik und Physik an der Technischen Universität Berlin. Nach dem Diplom-Abschluß war er dort am Fachbereich Mathematik als wissenschaftlicher Mitarbeiter tätig, um 1979 mit einer Dissertation über die numerische Lösung der stationären Maxwellschen Gleichung zum Dr. rer. nat. zu promovieren. 1980/81 folgte ein Gastaufenthalt als Research Assistant Professor am Courant Institute of Mathematical Sciences in New York. Nach seiner Rückkehr an die TU Berlin war Hoppe

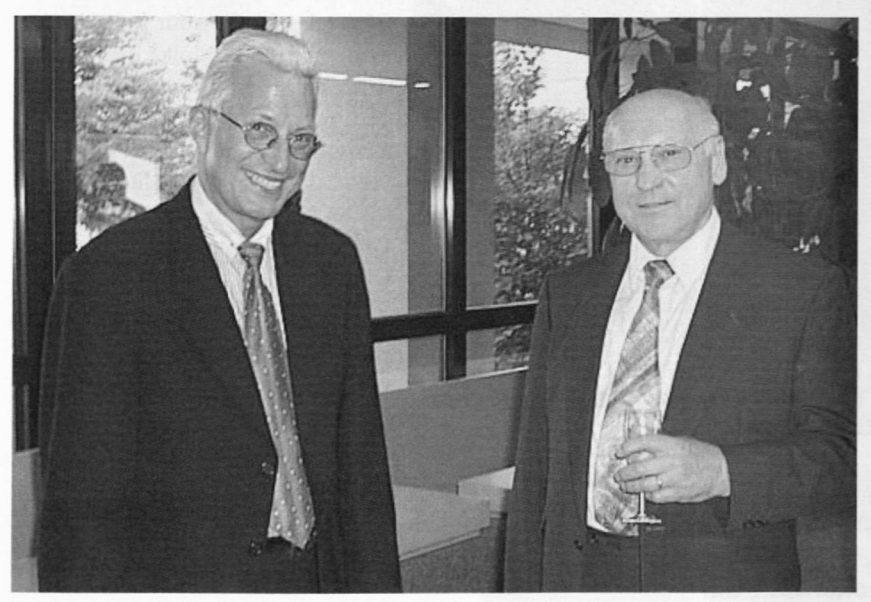

Professor Töpfer im Gespräch mit Professor Hoppe (links), einem der beiden neuen kommissarischen Wissenschaftlichen Direktoren des Rechenzentrums.

dort von 1982 bis 1988 Hochschulassistent im Fachbereich Mathematik. In diese Zeit fallen mehrere, teilweise von der DFG geförderte Forschungsaufenthalte an verschiedenen Universitäten und Forschungseinrichtungen in den USA, u.a. an der Duke University (Durham) und am Mathematical Research Center in Madison (Wisconsin). 1986 habilitierte der Mathematiker sich an der TU Berlin mit einer Schrift über "Mehrgitterverfahren für variationeile und quasi-variationelle Ungleichungen". 1988 war Hoppe Gastwissenschafder am Konrad-Zuse-Zentrum für Informationstechnologie in Berlin; diesem Zentrum blieb er als Zuse-Fellow im Rahmen der Durchführung gemeinsamer Projekte auf dem Gebiet des "Wissenschaftlichen Rechnens" weiterhin verbunden. 1989 übernahm er eine Stelle als Associate Professor am Institut für Mathematik der Universität Linköping in Schweden, ein Jahr später bereits folgte er einem Ruf auf eine C 3- Professur für Mathematik an der TU München.

Der mit der Wegberufung von Prof. Dr. Karl-Heinz Hoffmann im 1992 vakant gewordene Lehrstuhl für Angewandte Mathematik I an der Mathematisch-Naturwissenschaftlichen Fakultät wurde mit Prof. Dr. Ronald H. W. Hoppe neu besetzt.

Hoppe ist Mitglied der Gesellschaft für Mathematik und Mechanik (GAMM), des Fachausschusses "Scientific Computing", der Deutschen Mathematiker Vereinigung und der Society of Industrial and Applied Mathematics (SIAM). Seine Forschungsinteressen konzentrieren sich auf die Entwicklung effizienter Lösungsverfahren zur numerischen Simulation komplexer technologischer Problemstellungen. In diesem Bereich bestehen mehrere drittmittelfinanzierte Projekte (Bayerische Forschungsstiftung, BMBF, DFG, VW-Stiftung) und Industriekooperationen (z.B. MARC Research Analysis, Siemens AG) auf den Gebieten "Numerische Simulation mikroelektronischer Bauteile und Systeme", "Mehrgruppen-Diffusion in der Reaktorkinetik", "Parallele Gebietszerlegungsverfahren für fluidmechanische Probleme" und "Superelastisches Formen".

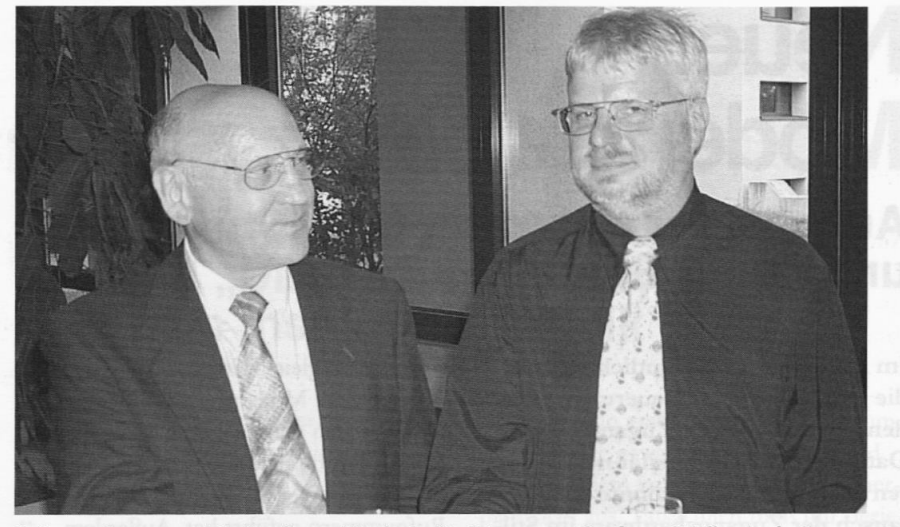

Informatiker unter sich: Professor Töpfer in Begleitung von Professor Möller (rechts), dem zweiten kommissarischen Wissenschaftlichen Direktor des Rechenzentrums.

#### Prof. Dr. B. Möller

Prof. Dr. Möller ist am Lehrstuhl für Praktische Informatik II an der Mathematisch-Naturwissenschaftlichen Fakultät tätig.

Möller wurde 1953 in Regensburg (Bayern) geboren. Er studierte Informatik mit Nebenfach Mathematik an der TU München und an der Cornell University. An letzterer erwarb er 1977 den Grad des "Master of Science". Ab 1977 war er dann Wissenschaftlicher Mitarbeiter an der TU München. Insbesondere war er im Teilprojekt A2 "Breitbandsprache und Programmtransformationen" des SFB 49 "Programmiertechnik" tätig, das von EL Bauer und K. Samelson geleitet wurde. Hier beschäftigte er sich mit Entwurf und formaler semantischer Beschreibung der Breitbandsprache CIP-L zur Spezifikation und Transformation von Programmen, sowie mit der Konzeption des unterstützenden Transformationssystems CIP-S. Im Rahmen dieses Projekts promovierte er 1982 über das Thema "Unendliche Objekte und Geflechte". Im weiteren Verlauf wurde er 1986 Mitglied der IFIP Working Group 2.1 "Algorithmic Languages and Calculi", die die Transformationsthematik auf internationaler Ebene fortführt. Möller habilitierte sich 1987 an der TU München für das Fach Informatik mit einer Arbeit über "Higher-order algebraic specifications und wurde 1990 zum Privatdozenten ernannt.

Seit Dezember 1990 ist er Professor für Praktische Informatik an der Universität Augsburg. Von 1994 bis 1998 leitete er die international zusammengesetzte Esprit Working Group 8533 NADA - New Hardware Design Methods.

Zentrales Forschungsgebiet von Möller ist die formale Entwicklung korrekter Systeme. Von der Spezifikation (Was soll gleistet werden?) bis zur Impementation (Wie wird es geleistet?) eines Systems ist es ein weiter Weg. Ein spezieller Ansatz, um die Korrektheit des entstandenen Systems relativ zu seiner Spezifikation sicherzustellen, ist der deduktive Programmentwurf. Dabei wird die Spezifikation schrittweise umgeformt, bis eine Implementation entsteht. Den einzelnen Umformungsschritten liegen Regeln zu Grunde, die als korrekt nachgewiesen sind. Bisherige Fallstudien zu dieser Methodik betreffen etwa verzeigerte Implementierungen von Datenstrukturen, Hardwarestrukturen und Systeme mit Kommunikationsströmen.

# **Neuer** Modemserver Ausbau der Kapazität über Uni@home und neuer Studentenserver

Im August ist es vermutlich so weit, die lang erwarteten Neuerungen für den Modem-/ISDN-Zugang zum Datennetz der Universität nehmen ihren Lauf. Eigentlich könnte der Austausch der Zugangshardware im Stillen stattfinden, würde nicht gleichzeitig ein neuer "Studentenserver" den inzwischen völlig veralteten und überlasteten Server (rzibm01) ablösen. Die Nutzer des Online-Zugangs müssen sich also auf ein paar kleinere Änderungen einstellen. Der Artikel verrät, was für die Anwender zu tun ist.

Lange hat es gedauert, aber was lange dauert wird (hoffentlich) endlich gut. Im vergangenen Jahr hat die Universität Augsburg, wie viele andere Universitäten auch, mit der Deutschen Telekom einen Vertrag über die kostenlose Bereitstellung von Einwählzugängen zum Datennetz der Hochschule abgeschlossen.

# Technisches

Die erste, jetzt anstehende Ausbaustufe sieht vor, die Anzahl der gleichzeitig möglichen Verbindungen (analog und ISDN) von bisher 60 auf 120 zu erhöhen. Von diesen 120 Leitungen können

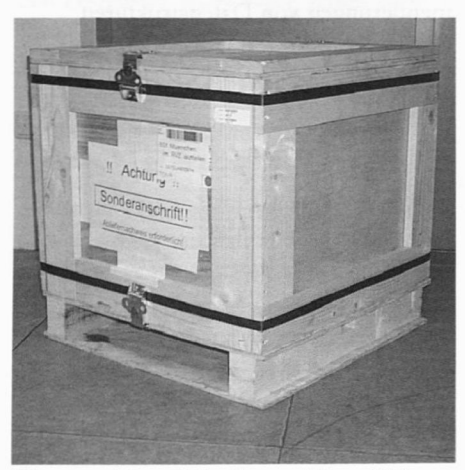

Was mag sich wohl in dieser schönen Holzkiste verbergen? Vielleicht der neue Modemserver Ascend Max TNT?

maximal 96 gleichzeitig für den Zugang über analoge Modems genutzt werden. Bisher waren maximal 30 gleichzeitige analoge Verbindungen möglich, was in der Praxis leider zu dauerhaft belegten Rufnummern geführt hat. Außerdem wird das neue Gerät die seit langem ersehnten und zum Teil heftig geforderten 56k-Verbindungen für analoge Verbindungen unterstützen.

## Was wird geändert?

Genau betrachtet untergliedert sich der Modem-/ISDN-Zugang in zwei Teile. Der physikalische Zugang erfolgt über die oben beschriebene Hardware. Die Zugangskontrolle wird mittels eines Rechnersystems realisiert, dem die autorisierten Benutzer über Login und Paßwort bekannt sind. Bisher wurde dies über eine lokale Benutzerverwaltung auf Unixbasis realisiert. Gleichzeitig dient das Rechnersystem als eigenständiger Mailund WWW-Server für studentische User (popmail.Student.Uni-Augsburg.DE bzw. www.Student.Uni-Augsburg.DE). Die alte Serverhardware mitsamt ihrer lokalen Benutzerverwaltung soll ab August/September der Vergangenheit angehören. Das neue Rechnersystem ist ein Server vom Typ IBM RS/6000 F-50, das in der aktuellen Konfiguration mit zwei PowerPC 604e Prozessoren (332MHz), 256 MB Hauptspeicher und 18 GB Plattenkapazität (SSA) ausgestattet ist. Zum Vergleich: Neben einer deutlich geringeren Prozessorleistung standen bisher gerade mal 2 GB Plattenkapazität für Benutzerdaten zur Verfügung.

# Einbettung in DCE/DFS

Im Zuge der Umstellung wird der neue Rechner in die DCE-Zelle der Universität integriert (vgl. dazu den Artikel in connect 1/1999). Dies bedeutet auf der einen Seite, daß dadurch alle im "Distributed Computing Environment" (DCE) eingetragenen Benutzer den Modemzugang nutzen können, und zwar ohne eine neue Kennung beantragen zu müssen. Auf der anderen Seite müssen in der Umstellungsphase alle Nutzer des Online-Zugangs mitsamt Ihren Daten auf das neue System, sprich also ins DCE/DFS übertragen werden. Da es sich dabei um immerhin knapp 10.000 Kennungen handelt, ist wohl mit ein bis zwei Tagen Betriebsunterbrechung im Betrieb des Modem- und Mailservers zu rechnen.

Für diejenigen, die bereits eine DCE-Benutzerkennung besitzen, bedeutet die-Umstellung lediglich ein Auslaufen der separaten Modemkennung, da diese bei der Umstellung (hoffentlich) nicht übertragen wird. Die Autorisierung beim Online-Zugang erfolgt ab dann über die DCE-Benutzerkennung.

#### Benutzerpflichten

Damit die Umstellung reibungslos über die Bühne gehen kann, ist es notwendig, daß die Nutzer von Modemzugang bzw. studentischer E-Mail bis zum 31. Juli '99 (einschließlich) ihr Kennwort für die E-Mail bzw. den Online-Zugang ändern. Im gleichen Atemzug wird dann im Hintergrund ein DCE-Zugang mit identischem Paßwort vorbereitet, der dann ab der Umstellung für die Autorisierung genutzt wird. Die Änderung des Paßworts kann entweder über einen entsprechenden Menüpunkt in Eudora, direkt per telnet oder aber über eine einfach zu bedienende Web-Schnittstelle erfolgen. Letztere ist unter der URL *http:// www.Student.uni-augsburg.de/cgi-bin/chpasswd*zu finden.

Dr. Markus Zahn, Rechenzentrum

**DFS in der Praxis**

Aufbau einer neuen Serverumgebung mit dem "Distributed File System" (DFS) am Institut für Physik

DCE dem Betreiber integriert in einem Paket bietet - und das für viele Plattformen.

# Überblick

Das verteilte Dateisystem DFS ist mittlerweile in der Physik Grundlage aller verteilten Rechner-Aktivitäten (Siehe Abbildung). Den Systembetreuer interessieren dabei vor allem Dinge wie Administrierbarkeit, Ausfallsicherheit, Performance der Fileserver, Wiederanlaufzeit nach einem Absturz usw. Genau hier kann DFS einiges bieten. Für die Benutzer sind ebenso viele Eigenschaften interessant, z.B. die Möglichkeit zu detaillierter Rechtevergabe auf Dateien (Kasten:

ACL), aber in erster Linie geht es darum, daß alles wie gewohnt funktioniert und zwar vor allem von der eigenen Rechnerplattform aus. Tatsächlich muß nur derjenige, der neue Möglichkeiten nutzen will, Neues dazulernen.

Auch Plattformen, die selbst nicht DFSfähig sind, sollen möglichst gut integriert werden. N Plattformen sollen eben nicht N Benutzerverwaltungen, N Dateisysteme usw. mit dem entsprechenden Betreuungsaufwand nach sich ziehen. Am Institut für Physik kann man mit Blick auf die Skizze sicher von einer sehr heterogenen Umgebung sprechen (oft zum Leidwesen des EDV-Betreuers). Mittlerweile haben wir aber eine Reihe von Diensten

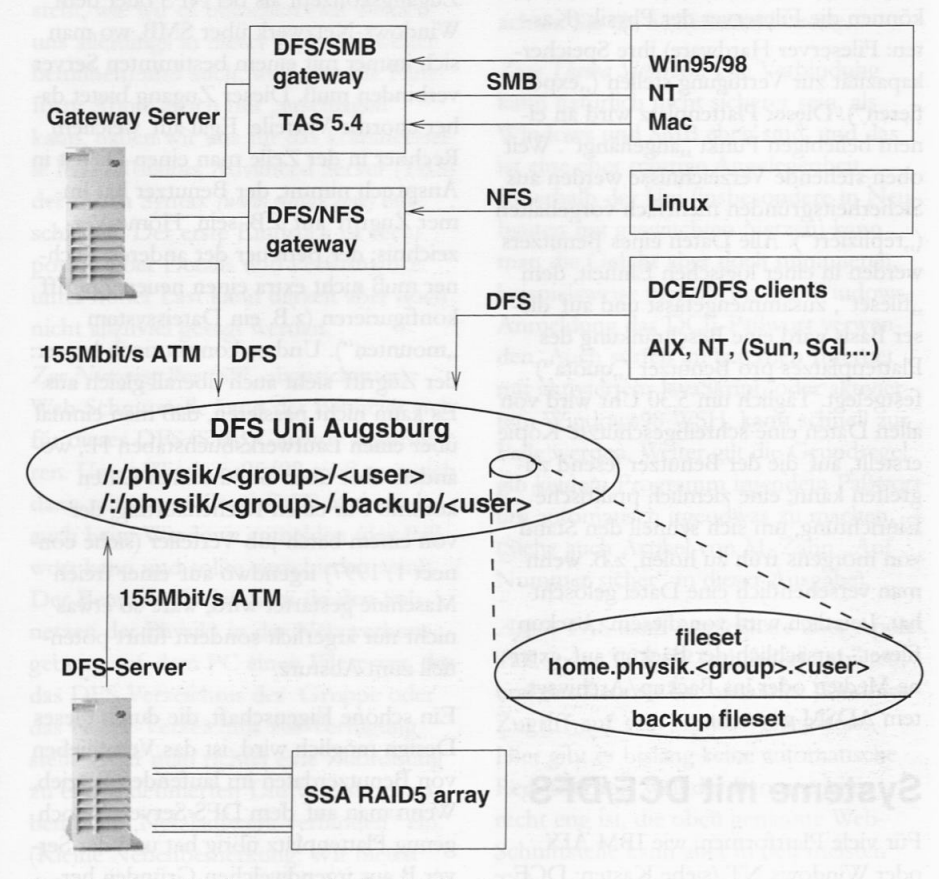

Das Distributed File System am Institut für Physik

ein gemeinsames Dateisystem aller beteiligten Systeme eine der Hauptkomponenten. Mit DFS ist jetzt in der Physik ein System im Einsatz, das eine Menge Schwachstellen anderer Netzwerk-Dateisysteme wie "Network File System" (NFS) oder "Shared Message Block" (Windows/SMB) vermeidet. DFS setzt als "Netzwerkbetriebssystem" das "Distributed Computing Environment" (DCE) voraus, das Dienste wie Benutzerverwaltung, Authentifizierung, global einheitliche Zeit u.a. redundant implementiert. Die Grundlagen von DCE/DFS wurden in der connect 1/1999 von Markus Zahn erläutert; mit diesem Artikel stelle ich Ihnen die konkrete Umsetzung am Institut für Physik vor.

In einer verteilten DV-Landschaft ist

#### **Motivation**

Dieser Beitrag beschränkt sich im wesentlichen auf das Dateisystem DFS, aber auch andere Komponenten von DCE waren für die Physik ein Grund, die vorher eingesetzte Kombination NFS/NIS zu verlassen. Beispielsweise bietet die Benutzerverwaltung erheblich mehr Möglichkeiten: Zwar können viele Unix-Systeme eine Benutzerkennung mit einer befristeten Laufzeit versehen, zu einfache Paßwörter zurückweisen und vieles mehr, aber über NIS werden diese Information nicht transportiert - das alles ist kein Problem mit DCE. Weitere Motivation: Sicherheitsprobleme mit der alten Lösung und die Tatsache, daß man auf jeder Plattform Dienste aus verschiedenen Quellen zusammenfügen muß, die

Ralf Ufermann, Institut für Physik

#### Information

#### Fileserver Hardware

Die aktuell eingesetzten Server (Fileserver und Gateway) sind SMP-Maschinen der Serie IBM RS/6000-F50. Der Haupt-Filescrver in der Physik verfügt aktuell über etwa 60GB SSA-RAID5-Kapazität in hot-swap Laufwerken. SSA ist wie FibreChannel eine Technologie mit Performance oberhalb von UltraSCSI; der verwendete Adapter kann bis zu 96 Platten ansteuern, die man übrigens in keiner Weise mit irgendwelchen Ids konfigurieren muß, das passiert alles automatisch und freut daher den Administrator. Bei einem RAID5 konfiguriert man mehrere Festplatten in ein "RAID-Array" (bei uns aktuell 7+1 x 9.1GB). Die Daten werden parallel auf alle Platten geschrieben ("striping") und zusätzlichen wird eine Paritätsinformation abgespeichert, die den Weiterbetrieb ohne Datenverlust bei Ausfall einer Platte gewährleistet.

Am Netz (siehe letzte Ausgabe connect) hängen beide Server mit einer 155-MBit ATM Anbindung; da die Clients bei uns derzeit in aller Regel mit 10MBit/s zugreifen, kann das Netz im Moment nie zum Flaschenhals werden. Der Gateway-Server, auf dem sehr viele Prozesse aktiv sind, ist dafür mit 4 Prozessoren und 1.3GB RAM ausgestattet. Ähnliche Server sind im Rechenzentrum an verschiedenen zentralen Bereichen im Einsatz.

und Werkzeugen im Einsatz, die gerade diese Plattformen ins DFS integrieren, selbst wenn sie das von sich aus nicht beherrschen.

#### Das Dateisystem

In der Mitte der Skizze steht ein weltweit eindeutiger Namensraum für das Dateisystem in der DCE-Zelle der Universität Augsburg. In diesen Namensraum hinein können die Fileserver der Physik (Kasten: Fileserver Hardware) ihre Speicherkapazität zur Verfügung stellen ("exportieren"). Dieser Plattenplatz wird an einem beliebigen Punkt "angehängt". Weit oben stehende Verzeichnisse werden aus Sicherheitsgründen mehrfach vorgehalten ("repliziert"). Alle Daten eines Benutzers werden in einer logischen Einheit, dem "fileset", zusammengefasst und auf dieser Basis wird eine Beschränkung des Plattenplatzes pro Benutzer ("quota") festgelegt. Täglich um 5.30 Uhr wird von allen Daten eine schreibgeschützte Kopie erstellt, auf die der Benutzer lesend zugreifen kann; eine ziemlich praktische Einrichtung, um sich schnell den Stand von morgens früh zu holen, z.B. wenn man versehentlich eine Datei gelöscht hat. Letztlich wird von diesem "backup flieset" tatsächlich der Backup auf externe Medien oder ins Backup/Archivsystem ADSM gemacht.

#### Systeme mit DCE/DFS

Für viele Plattformen, wie IBM AIX oder Windows NT (siehe Kasten: DCE für Windows NT), gibt es die DCE/DFS Software, mit der man direkt auf das DFS zugreifen kann. Dabei muß auf der Client-Seite nicht fest konfiguriert werden, welche Daten von welchem Server kommen. Das wird zur Zugriffszeit von einem (redundant vorhandenen) Verzeichnisdienst erledigt und ist auf den ersten Blick für den Benutzer nicht sichtbar. Dies entspricht einem völlig anderen Zugangskonzept als bei NFS oder dem Windows-Netzwerk über SMB, wo man sich immer mit einem bestimmten Server verbinden muß. Dieser Zugang bietet daher enorme Vorteile. Egal auf welchem Rechner in der Zelle man einen Dienst in Anspruch nimmt, der Benutzer hat immer Zugriff auf z.B. sein Home-Verzeichnis; der Betreuer der anderen Rechner muß nicht extra einen neuen Zugriff konfigurieren (z.B. ein Dateissystem "mounten"). Und es kommt noch besser: der Zugriff sieht auch überall gleich aus. Es kann nicht passieren, daß man einmal über einen Laufwerksbuchstaben H:, woanders aber über G: zu seinen Daten kommt. Für einen Rechenauftrag, der von einem batch-job Verteiler (siehe connect 1/1997) irgendwo auf einer freien Maschine gestartet wird, wäre so etwas nicht nur ärgerlich sondern führt potentiell zum Absturz.

Ein schöne Eigenschaft, die durch dieses Design möglich wird, ist das Verschieben von Benutzerdaten im laufenden Betrieb. Wenn man auf dem DFS Server A noch genug Plattenplatz übrig hat und der Server <sup>B</sup> aus irgendwelchen Gründen heruntergefahren werden muß, kann man die Daten im Betrieb von B nach A verlegen. Dabei stört es überhaupt nicht, wenn gerade Benutzer daran arbeiten oder im Hintergrund auf einer Maschine ein Rechenauftrag läuft. Wir haben das beim Neuaufbau der Server in der Physik verschiedentlich und ohne Probleme durchgeführt, sei es wegen Betriebssystem-Upgrades auf einem der Server oder wegen angekündigter Stromabschaltungen. Weder mit NFS noch SMB ist so etwas auch nur annähernd möglich.

Die wichtigsten Kommandos für den Benutzer sind auf diesen Plattformen sind *dcecp* und*fts.* Mit *dcecp* kann man alles setzen was mit der Information über den eigenen account (z.B. Telefonnummer) zu tun hat und auch die genaueren Zugriffsrechte im DFS kontrollieren.Mit *'fts Isquota* erhält man Auskunft über seine disk quota. Mehr Information dazu bekommt man in den DCE/DFS-Hilfesystemen von AIX und NT.

#### Unix Systeme ohne DCE/DFS

Von diesen Systemen (bei uns ausschließlich Linux-Systeme) wird über ein DFS/NFS Gateway auf das DFS zugegriffen. Dazu muß man auf dem Linux-Rechner eine zusätzliche Benutzerverwaltung durchführen. Man kann das lokal einzeln auf jedem Rechner oder besser (wenn jeder Linux-Benutzer auch jeden Linux-Rechner nutzen können will) wieder mit NIS machen. Der unter NIS geführte Nutzer dient aber nur dazu den ersten Schritt zu machen, nämlich sich in den Linux-Rechner einloggen zu können.

#### WindowsNT <sup>+</sup> DCE/DFS

Für Windows NT gibt es einen vollwertigen DCE/DFS Client, der im Rechenzentrum über Herrn Zahn erhältlich ist (Preis ca. 200,- DM ).

Praktisch finde ich daran, daß man in einer Arbeitsgruppe ohne großen Aufwand eine NT-Maschine installieren und betreiben kann, vor allem ohne eine aufwendige eigene Benutzerverwaltung aufzubauen. Mit DCE kennt der Rechner sofort alle Benutzer aus der Gruppe, denn die haben sowieso im Institut eine DCE-Kennung und wenn's vielleicht bisher auch nur für E-Mail war.

Während des login-Prozesses (oder dem Start von KDE) läuft ein Skript ab, welches das DCE-Paßwort des Benutzers erfragt und sich mittels Secure Shell (ssh) im Hintergrund in den DFS/NFS Gateway-Rechner einloggt und eine Authentifizierungszuweisung startet. Die lautet etwa "gib dem NIS Benutzer X auf dem Linux-Rechner <sup>Y</sup> Zugriff auf die DFS-Dateien des DCE Benutzers X". Dieses Zugriffsrecht gilt (falls man es nicht nach Ende der Sitzung wieder deaktiviert) solange wie die "ticket lifetime" der Zelle, bei uns derzeit sieben Tage. Das NIS-Paßwort sollte - mit Blick auf die Sicherheitsprobleme von NIS - *NICHT* identisch sein mit dem DCE-Paßwort. Man verliert natürlich einiges gegenüber einem original-DFS. Der Server ist fest eingetragen, und die Sicherheit ist nicht besser, als sie mit NFS sein kann - der Linux-Rechner ist gegenüber dem Gateway ein reiner NFS Client. Unter DCE/DFS kann man den Administrator einer Client-Maschine getrost für neugierig halten - er kommt an die Dateien des Benutzers nicht heran. Dem root einer NFS-Client Maschine sollte man schon vertrauen, es ist kein großer Trick nötig um alles zu sehen, was man gar nicht sehen soll ... Der Zugriff auf ein DFS/NFS-Gateway ist sogar besser als auf einen reinen NFS-Server, denn man kann das mapping nach Sitzungsende deaktivieren und dann hilft dem Linux root-user kein Trick, an die Daten zu gelangen. Im übrigen muß man da dem eigenen Linux-Admin gar keine Bösartigkeit unterstellen, Linux-Systeme sind bei Angreifern aus dem Internet leider ein beliebtes Ziel ...

*Bisherige Erfahrungen:* Bis auf ein paar kleinere Haken, deren Lösung bei IBM in Arbeit ist, läuft diese Methode problemlos im täglichen Betrieb. Um Zugriffsrechte zu ändern kann man (wie auch in AIX) die Unix-Kommandos und -Rechtestruktur nutzen, aber natürlich kann man damit nicht die detaillierteren ACLs setzen. Dazu muß man sich entweder auf einem echten DFS-Client (AIX, NT) einloggen und die Kommandos *dcecp* oder *acl\_edit* benutzen oder die unten beschriebene Web-Schnittstelle nutzen. Ein echter DFS-Client für Linux wäre sicher viel schöner - vielleicht ist Big Blue's Linux-Kampagne ja nicht nur Marketing, da hoffen wir einfach mal.

#### ACLs unter DFS

Im DFS besitzt jedes Objekt (Verzeichnis oder Datei) eine Liste von Zugriffsrechten (Access Control List, ACL). Folgende Rechte können dabei verwendet werden: *read, write, execute, control, insert* und *delete.*

Um z.B. ein Verzeichnis umzubenennen, braucht man ein *w, x, d, <sup>i</sup>* für das übergeordnete Verzeichnis, ein *<sup>w</sup>* für das Verzeichnis und ein *<sup>x</sup>* für alle übergeordneten Verzeichnisse. Diese Rechte können an verschiedene Personen und Gruppen vergeben werden: Zum einen an den Eigentümer, seine primäre Gruppe und den Rest der Welt. Desweiteren kann man beliebigen Benutzern oder Gruppen Rechte zuweisen und kann so sehr differenziert steuern, wer in einem Verzeichnis welche Rechte hat.

Zu jedem Verzeichnis gehört auch noch die Information, welche Rechte (als Voreinstellung) neu im Verzeichnis erstellte Dateien und Verzeichnisse bekommen. Diese Information wird nach unten weitervererbt.

Mehr Informationen zu den ACLs unter *www.physik.uni-augsburg.de/ci/dee/aclinfo.html.*

#### Windows und Mac

*Windows:* Die beste Methode, Windows-Rechner einzubinden, ist die Installation von NT und der DCE/DFS-Software für NT. Kommt man aber um Windows95/98 nicht herum, muß man diesen Clients das bieten, was sie können, also den Zugriff per Windows-Netzwerk über SMB. Grundsätzlich könnte man das über eine DCE-angepasste Version des frei verfügbaren Samba machen. Da dies aber derzeit nicht so zur Verfügung steht, wie wir es brauchen (wir werden uns allerdings in dieser Richtung weiter bemühen) und auch, weil man die Plattform Apple gleich mit "erschlagen" kann, haben wir uns für das kommerzielle Paket Totalnet Advanced Server (TAS) der Firma Syntax *(www.syntax.com)* entschieden. Der erste Eindruck ist recht positiv, über Details und Performance unter hoher Last kann derzeit aber noch nicht allzuviel gesag<sup>t</sup> werden.

**Zur Nutzung: Per (SSL-abgesicherter)** Web-Schnittstelle kann der Benutzer sich für dieses DFS/SMB Gateway registrieren. Unter Windows95/98 muß man sich dann mit genau dieser DCE-Kennung auch beim Windows anmelden (das Paßwort kann und sollte verschieden sein!). Der Benutzer findet dann (in den Subnetzen der Physik) in der Netzwerkumgebung auf dem PC einen Fileserver, der das DFS-Verzeichnis der Gruppe oder das Home-Verzeichnis zur Verfügung stellt. Oder man richtet eine Zuordnung zu einem definierten Laufwerksbuchstaben über "Netzlaufwerk verbinden" ein. (Kleine Nebenbemerkung: Wir bieten diesen Service nur unter Netbios über

TCP/IP an; wer immer noch meint, die lokalen Netze mit NetBEUI belasten zu müssen, wird diesen Service vergeblich suchen.)

Um DFS-spezifische Aktionen auszuführen, muß man sich in eine AIX Maschine einloggen (am besten per Secure Shell: ssh). Um dies zu erleichtern steht unter *www.physik.uni-augsburg.de/ci/ dee/dfssmb.html* eine Web-Schnittstelle zur Verfügung, über die einige wichtige Dinge erledigt werden können (Quota abfragen, Paßwort ändern, Rechte setzen). Bitte beachten Sie die Sicherheitshinweise.

*Zum Thema Sicherheit:* Die Verbindung kann natürlich nicht sicherer sein, als Windows und SMB eben sind, und das ist eine eher traurige Angelegenheit. Innerhalb der Uni (insbesondere in Neubauten mit geswitchten Netzen) kann man die Gefahr aber doch minimieren, beispielsweise niemals bei der Windows-Anmeldung das DCE-Paßwort verwenden. Auch surfen im externen Internet mit aktiviertem JavaSkript, oder aktiviertem Windows98 WSH, kann schnell zur Falle werden. Weiter gilt die Grundregel: gib keinem Programm irgendein Paßwort um automatisch irgendwas zu machen. (Siehe auch Artikel von M. Zahn "Auf Nummer sicher" in dieser Ausgabe).

*Apple:* TAS kann AppleShare über Apple-Talk oder TCP/IP (schneller) anbieten, und der Beutzer hat wie unter Windows Zugriff auf sein Home-Verzeichniss. Hier gibt es bislang keine automatische Registrierung, weil der Benutzerkreis recht eng ist, die oben genannte Web-Schnittstelle kann aber in den meisten Teilen genauso verwendet werden.

# **Neues rund ums Netz** Die Vernetzung des Jura-Neubaus

In den neuen Gebäuden der Juristischen Fakultät auf dem Campus der Neuen Universität wurde, wie bereits im Neubau der Physik, ein Hochgeschwindigkeitsnetz realisiert, das gleichfalls auf der Basis der ATM-Technologie aufgebaut wurde.

Das Netz der Juristischen Fakultät in der alten Universität war auf Ethernetbasis aufgebaut, das heißt im Backbonebereich teilten sich die Anwender insgesamt eine Bandbreite von 10 Mbit/s, was sich auf die Antwortzeiten negativ auswirkte. Lediglich die Verbindung zwischen der Alten und der Neuen Universität war mit ATM und 155 Mbit/s realisiert, was den heutigen Anforderungen genügen würde. Aufgrund unterschiedlicher Hersteller der hier verwendeten ATM-Technik und der im Rechenzentrum eingesetzten, ließ sich jedoch diese ATM-Verbindung in den damaligen ATM-Backbone der Neuen Universität nicht integrieren. Die durch den Neubau erforderliche neue Vernetzung ermöglichte es, ein neues Konzept für das Backbone der neuen Universität auf ATM-Basis zu erarbeiten. Im Herbst 1998 wurden die Neubauten der Physik an dieses Netz angeschlossen (siehe connect 1/1999). In die gleiche Struktur wurde nun auch die Juristische Fakultät aufgenommen.

#### Passive Netzkomponenten (Verkabelung) der Juristischen Fakultät

Wie bereits im Physikneubau wurde eine sogenannte strukturierte Verkabelung durchgeführt. Das heißt es werden, im Gegensatz zu den busförmigen Strukturen, wie sie an der Universität bis dahin üblich waren, nur sternförmige Strukturen verwendet. Die Tertiär-Verkabelung

Dr. Milos Lev, Rechenzentrum der Neubauten der Juristischen Fakultät besteht im Gegensatz zu der neuen Physik aus verdrillten Kupferleitungen, d.h. alle Endgeräte werden separat mit Twisted-Pair-Kabeln an die aktiven Netzkomponenten angeschlossen. Auch im Sekundär- (Stockwerkverkabelung) und Primärbereich (Campusbereich) wurde sternförmig verkabelt, allerdings mit Glasfaserleitungen.

## Aktive Netzkomponenten (Router und Bridges)

Für die aktiven Komponenten wurden genauso wie in der Physik Produkte von BayNetworks gewählt und von der Firma Siemens geliefert. Jeder Rechner der Fakultät ist einzeln an einen Port an einer dieser Komponenten angeschlossen und kann mit einer Geschwindigkeit bis 100Mbit/s mit Daten beliefert werden. Die ausgereifte Bridgefunktionalität dieser Netzgeräte sorgt dafür, daß die Daten nur die für den Transport notwendigen Bereiche passieren und nicht unnötig das restliche Netz belasten. Das gesamte Juranetz wurde in vier Bridgegruppen unter-teilt, damit auch die an alle adressierten Datenströme (Broadcasts) das Netz nicht belasten. Diese Bridgegruppen werden auf bereits eingeführte IP-Subnetze abgebildet und durch einen Router miteinander verbunden. Dieser Router hat außerdem die Aufgabe, nur die Daten nach außen an den zentralen Router im Rechenzentrum zu leiten, die aus der Juristischen Fakultät herausgehen, d.h. im Fall einer Unterbrechung der Leitung zum Rechenzentrum bleibt das Netz innerhalb der Juristischen Fakultät arbeitsfähig.

#### ATM

ATM steht für Asynchronous Transfer Mode und ist eine ISDN-ähnliche Technik. Sie ist gleichermaßen geeignet für die

Übertragung unterschiedlicher Kommunikationsmedien wie Sprache, Video und Daten. Aufgrund ihrer hohen und skalierbaren Übertragungsbandbreite wird sie insbesondere auch im Backbonebereich eingesetzt.

Die Endgeräte verfügen zwar exklusiv über bis zu 100 Mbit/s Bandbreite, sind jedoch mit der Ethernettechnologie an die Netzkomponenten angeschlossen, die untereinander wiederum sternförmig mit ATM an einen Switch mit 155Mbit/s vernetzt sind. Diese wird wiederum weiter mit 622 Mbit/s mit dem nächsten ATM-Switch im Rechenzentrum verbunden. Die Juristische Fakultät verfügt über acht ATM-Netzkomponenten an die über hundert Arbeitsplatzrechner angeschlossen werden können und über einen ATM-Switch, der diese verbindet. In der Juristischen Fakultät ist es ebenfalls möglich, einzelne Arbeitsplatzrechner oder Server direkt in das ATM-Netz einzubinden.

#### Fazit

Das Netz der Juristischen Fakultät verfügt über ein modernes Hochgeschwindigkeitsnetz, das durch die hohe Bandbreite und die besonderen Leistungsmerkmale des ATM's insbesondere für multimediale Anwendungen geeignet ist. Das Netz wird hauptsächlich imHinblick auf die Ausfallsicherheit noch weiter entwickelt.

# Neues aus der Software-Ecke

# Campus- und Sammellizenzen

- ♦ Verbesserungen an den mathematischen Algorithmen
- ♦ Vollständig unter Windows 98 *g <sup>e</sup> stestet*

Lizenzinhaber von Release 5.0 können Release 5.1 kostenlos erhalten. Neueinsteiger zahlen DM 500,- für die Windows-, MAC- oder Linuxversion.

# SPSS 9.0

Die englischsprachige Version ist bereits da, die deutschsprachige ist für Juli 1999 angekündigt. Neuerungen laut Hersteller:

- ♦ Direct Data Interfaces
- ♦ Text Wizard
- ♦ Interactive Graphs more chart types and chart features
- ♦ Output Table to Graph Conversion, Charts from pivot tables.
- ♦ Statistical Enhancements ROC analysis, Multinomial Logistic Regression

Lizenzinhaber können die neue Version kostenlos erhalten. Neueinsteiger zahlen DM 400,-/Jahr oder DM 1000,-/3 Jahre (Lehrstühle oder wissenschaftliche Mitarbeiter) bzw. DM 100,-/4 Monate (Studenten).

# SPSS Science

Das Leibniz-Rechenzentrum in München (LRZ) hat mit der Firma SPSS Science GmbH (nicht identisch mit der Firma SPSS GmbH Software, dem Vertreiber von SPSS) eine Lizenzvereinbarung über den Bezug diverser Produkte aus dem Statistik-Umfeld abgeschlossen und dabei freundlicherweise die Universität Augsburg mitbedacht. Eine Liste der beziehbaren Produkte nebst Preisen und Bestellformulare findet sich im WWW unter *http://www.lr^muenchen.de/services/swbe-*

#### *d^en^en/spss-science/.*

Produkte: AllClear, AMOS, BMDP Classics, DBMS/COPY, Delta-Graph, Log-Xact, Neural Connection, PeakFit, QI Analyst, Sample Power, SigmaGel, SigmaPlot, SigmaScanPro, SigmaStat, SPSS Diamond, StatXact, Systat, Table Curve 2D und 3D, Trial Run.

Nähere Informationen zu den aufgeführten Software-Produkten und zum Lizenzerwerb erhalten Sie unter Tel: 598-2042 (Frau Kötterle) oder -2018 (Herr Umpfenbach).

Walter Tutschke, Rechenzentrum

# **Aktuelle** Informationen zur Software auf dem Server WNTDS-RZ

# **Telefonbuch** auf dem Server des Rechenzentrums

Seit April 1999 steht eine neue CD-ROM mit den aktualisierten Telefonbuchdaten der Telekom zur Verfügung!

Die Daten der CD-ROM wurden auf die Festplatte des Servers kopiert, damit konnte die Zugriffszeit wesentlich verbessert werden.

Zur Installation auf Ihrem Rechner verbinden Sie sich zunächst mit dem Server *U^NTDS-RZ* und dem Verzeichnis

Es gibt neue Versionen der "gestandenen" Software-Pakete Maple V (Computeralgebra) und SPSS (Statistische Analyse und Datenmanagement) sowie neue Bezugsmöglichkeiten von HiQ (Datenanalyse und -visualisierung) und SPSS Science (diverse Programme rund um die Statistik und Datenvisualisierung statt oder als Ergänzung zu SPSS).

Des weiteren finden Sie hier aktuelle Informationen zum Telefonbuch, der Antivirensoftware von McAffee sowie zum Sommerfahrplan der DB.

#### HiQ 4.0

Diese PC-Software zur Aufarbeitung von Meßwerten kann von Hochschulmitarbeitern und Studenten kostenlos bezogen werden (Installations-CD leihweise). Eine Zertifizierung bei der Herstellerfirma National Instruments ist erforderlich; Handbücher können dort zum Stückpreis von DM 90,- erworben werden.

Eine kurze, vergleichende Beschreibung von HiQ 4.0 findet sich in der Zeitschrift <sup>c</sup>'t 1999, Heft 1, S. 109 f.

# Maple V Release 5.1

Die Neuerungen gegenüber Release 5.0 im einzelnen laut Ankündigung des Vertreibers SCIENTIFIC COMPUTERS:

- ♦ Neue URL Hyperlink Fähigkeiten ermöglichen die direkte Verbindung von Maple V mit dem Internet
- ♦ Verbessertes Interface

Theodor Umpfenbach, Rechenzentrum

*SOFTWARE.* Dort finden Sie im Ordner *TELEF-99* die beiden Unterverzeichnisse *TFD-PROG* und *TFD-DAT.* Starten Sie das Programm *SETUP* im Unterverzeichnis *TFD-PROG.* Auf Ihrer Festplatte wird ein Ordner *TBCD* angelegt, welcher 249 KB Speicherplatz belegt.

Im SETUP-Menü werden Sie nach dem Pfad zur CD-ROM gefragt. Im unteren Pull-Down-Menü wählen Sie die Verbindung zu *WNTDS-RZ\Software* aus. Bei Pfad zur CD-ROM, ändern Sie die Unterverzeichnisangabe von *TFD-PROG* in *TFD-DAT* und bestätigen Sie diese Änderung mit OK! Um die Installation abzuschließen, folgen Sie den weiteren Anweisungen am Bildschirm.

#### AntiVirensoftware von McAfee

Leider muß ich Ihnen mitteilen, daß die Universitätsrechenzentren der bayrischen Hochschulen eine Verlängerung des bisherigen McAfee-Sammelvertrages nicht mehr wünschen.

Die Gründe für diese Ablehnung liegen darin, daß auch auf persönliche Ansprache von RZ-Kollegen, die Vertriebsfirma Bücker offensichtlich nicht bereit war, die konservative Vertragsgestaltung in Richtung zu einer echten preisgünstigen Campuslizenz mit beliebigem Kopierrecht (nach dem Vorbild der alten Dr. Solomon-Verträge) zu liberalisieren. Damit wird ab Herbst 1999 die Aktualisierung der Antivirensoftware von McAfee auf dem Server *WNTDS-RZ* im Ordner *Software* eingestellt! Vorerst unverändert werden dagegen die Produkte der Firma Dr. Solomon bereitgestellt.

### Sommerfahrplan für 1999 der DB steht zur Verfügung!

Der neue Fahrplan der DB ist in der Zeit vom 30.05.99 bis 25.09.99 gültig. Sie starten die Installation in der gewohnten Weise, indem Sie zunächst eine Verbindung zum Server des Rechenzentrums *WNTDS-RZ* und dem Verzeichnis *SOFTWARE* herstellen. Im Ordner *DBCDS99* starten Sie die Installation durch einen Doppelklick auf die Datei **SETUP!** Zur weiteren Installation folgen Sie den Anweisungen im Installationsmenü.

Dr. Leopold Eichner, Rechenzentrum

#### uni@home kommt

In der Februar-Ausgabe von connect berichteten wir über einen Vertrag mit der Deutschen Telekom über die Bereitstellung eines Zugangsservers (uni@home). Die Telekom stellt dabei die Leitungen und den Einwählserver zur Verfügung, im Gegenzug beteiligt sich die Universität an einer Vermarktungsaktion für ISDN Neukunden aus dem Kreis der Studenten und Mitarbeiter der Universität Aug burg. Vom 19. bis 21. Mai hatte die Telekom einen Informationsstand in der Eingangshalle des Rechenzentrums aufgebaut und die Produkte, die zu Sonderkonditionen abgegeben werden, konnten bei dieser Gelegenheit vor Ort ausprobiert werden. Reste der Broschüren und Bestellunterlagen sind noch beim Benutzersekretariat des Rechenzentrums erhältlich. Die zusätzlichen Leitungen wurden April installiert, leider hat sich aber die Lieferung des Modemservers - eine A cend Max TNT mit zugehörigen Modemkarten (120 Kanäle, davon 96 auch gleichzeitig für analogen Zugang nutzbar) - verzögert. Seit ein paar Tagen steh nun eine komfortable Holzkiste im Maschinensaal des Rechenzentrums. Sie dü fen raten, was sich wohl darin befindet! Der ''Schwarze Peter" liegt nun bei der DeTe Line, welche die restlichen Installations- und Konfigurationsarbeiten zu erledigen hat. Nach einer anschließenden Testphase von ein bis zwei Wochen soll dann der neue Zugangsserver in den Regelbetrieb überfuhrt werden. Sobald wir Kenntnis der technischen und betrieblichen Einzelheiten haben, werden wir Hinweise zur Umstellung über die üblichen Informationskanäle bekanntgeben.

Informationsdienst Wissenschaft (idw) - Pressemitteilung Akademische Software Kooperation ASK, 02.07.1999

#### Multimedia-Nachwuchswettbewerb ausgeschrieben

Nachwuchswettbewerb Multimedia Transfer 2000 an Hochschulen ausgeschrieben. Preise im Gesamtwert von 80.000 DM zu gewinnen. Veranstalter ist die ASK an der Universität Karlsruhe.

Die Ausschreibung für den größten Multimedia-Nachwuchswettbewerb im deutschsprachigen Raum, den Multimedia Transfer 2000, hat begonnen. Mit innovativen Entwicklungen in den Bereichen Multimedia und Internet können Studenten/innen, Absolventen/innen und Wissenschaftler/innen Preise im Gesamtwert von 80.000 DM sowie persönliche Kontakte zur Wirtschaft gewinnen. Einreichungsthemen sind: Lernsoftware, Tools und Creative Design aus allen Fachbereichen. Zusätzlich wird ein Sonderpreis fuer wissenschaftliche Arbeiten zum Thema "Lernkonzepte für Unternehmen" ausgelobt. Einsendeschluß ist der 31. Oktober 1999. Die Schirmherrschaft hat die Landesinitiative Baden-Wuerttemberg medi@. Die Preisverleihung und die Präsentation der besten Wettbewerbsteilnehmer erfolgen im Rahmen der LEARNTEC 2000. Dieser 8. Europäische Kongreß mit Fachmesse für Bildungs- und Informationstechnologie findet vom 8.-11.2.2000 in Karlsruhe statt. Infos zum Wettbewerb sind unter *www.ask.unikarlsruhe.de /transfer2000* im Internet erhältlich.

Der Multimedia Transfer wird seit 1995 von der Akademischen Software Kooperation ASK am Rechenzentrum der Universität Karlsruhe durchgeführt. Ziel des Wettbewerbs ist es, jungen Talenten an Hochschulen und Forschungs-/Bildungseinrichtungen die Chance zu eröffnen, ihre Fähigkeiten interessierten Unternehmen zu präsentieren und damit den Transfer innovativen Know hows in die Praxis zu fördern. *Fortsetzung auf Seite 25*

# **HTML-Editoren: Wie gut sind sie? Ein Testbericht über Adobe PageMill**

Ich bin zur Zeit als Praktikant im Rechenzentrum beschäftigt, wo ich mich unter anderem mit HTML und Neuerungen wie Dynamic-HTML (DHTML) und Cascading Style Sheets (CSS) beschäftige. Dabei habe ich auch verschiedene WYSWIG-Editoren unter die Lupe genommen, hauptsächlich Adobe PageMill, von dem bereits eine ältere Version im Rechenzentrum vorhanden war.

Adobe PageMill war einer der ersten WYSIWYG-Editoren, d.h. der HTML-Editoren, die das Erstellen von WWW-Seiten ohne HTML-Kenntnisse ermöglichen sollen. PageMill ist mitderweile in der Version 3.0 erhältlich und gilt auch heute noch als Klassiker. Doch ist dieser Anspruch noch gerechtfertigt?

#### Der Editor

Der HTML-Editor macht auf den ersten Blick einen guten Eindruck: Die Oberfläche ist intuitiv zu bedienen; ferner wird ein ausführliches Hilfesystem zur Verfügung gestellt, das auch für HTML- und Web-unerfahrene Anwender verständlich ist.

Adobe PageMill ermöglicht nicht nur das Verfassen einzelner HTML-Seiten, sondern die Erstellung kompletter Web-Sites. Es können auch Seiten mit Frames erstellt werden.

#### Unter der Lupe

Im Detail zeigen sich jedoch deutliche Schwächen:

- ♦ Die Funktion zum Rückgängigmachen von Befehlen funktioniert nicht richtig: Erstens läßt sich nur ein Befehl rückgängig machen, zweitens kann nach einem Wechsel der Ansicht vom Bearbeitungs-Modus in den HTML-Quelltext-Modus oder umgekehrt ein Befehl überhaupt nicht mehr rückgängig gemacht werden.
- ♦ Es treten Probleme bei unbekannten HTML-Tags auf: Es ist zwar durchaus üblich, daß nicht alle Browser und HTML-Editoren alle Tags verstehen, es sollte aber nicht vorkommen, daß unbekannte Tags zu Fehlfunktionen führen. Das Tag zum Erstellen von Lauftext (<marquee>), welches nur vom Internet-Explorer unterstützt wird, wird von PageMill jedoch als Platzhalter interpretiert und der entsprechende Text überhaupt nicht angezeigt. Das Umarbeiten von Seiten, die mit anderen Editoren erstellt wurden, ist somit erschwert.

*Fortsetzung von S. 24:* Der letzte Wettbewerb verzeichnete rund 200 Einreichungen, ein Drittel mehr als im Vorjahr, die von einer Jury aus 55 Experten aus Wirtschaft und Wissenschaft in einem mehrstufigen Verfahren geprüft wurden.

Unterstützt wird der Wettbewerb von der MFG Medien- und Filmgesellschaft Baden-Württemberg, a.i.m., der LEARNTEC, Know how!, der Computerwoche und weiteren Förderern aus der Wirtschaft.

Ansprechpartnerin: ASK, Universität Karlsruhe, Barbara Plesch M.A., D-76128 Karlsruhe, Tel 0721/608-4873, Fax 0721/695639, E-Mail: transfer@ask.uni-karlsruhe.de http://www.ask.uni-karlsruhe.de/transfer2000 Daß es auch anders geht, zeigt der kostenlose Netscape Composer: Auch er unterstützt die Funktion zwar nicht, zeigt das Tag aber zumindest als unbekannt an.

- ♦ Es ist keine Unterstützung für Cascading Style Sheets (CSS) vorhanden.
- ♦ PageMill unterstützt kein Dynamic-HTML wie etwa das Konkurrenz-Produkt MS FrontPage.

## Zu den Kosten

Adobe PageMill kostet als Vollversion ca. 250,- DM (Select-Version: Lizenz: 53,- DM, CD 80,- DM, Dokumentation 42,- DM), was für den Funktionsumfang zu teuer ist. Dabei muß außerdem bedacht werden, daß sich mit FrontPage Express (Lieferumfang von Windows 98) oder Netscape Composer gute, wenn auch weniger ausgefeilte HTML-Seiten (z.B. keine Frames) erstellen lassen, ohne sich über Probleme mit unbekannten Tags ärgern zu müssen. Nicht zuletzt gibt es andere Produkte mit einem wesentlich größeren Funktionsumfang: Unter anderem ist hier MS FrontPage 98 (Select-Version: Lizenz: 60,- DM, CD 10,- DM, Dokumentation: 60,- DM; Ladenpreis zwischen 300,- DM und 350,- DM) zu erwähnen, das z.B. neue Technologien wie Dynamic-HTML und CSS unterstützt.

#### Fazit

Vom Preis abgesehen, ist Adobe Page-Mill für Einsteiger in das Erstellen von HTML-Seiten durchaus geeignet, dürfte aber wegen mangelnder Unterstützung für neue Technologien bald überholt sein.

Matthias Huber, Rechenzentrum

# **Kurzberichte aus dem Rechenzentrum**

# Wissenswertes rund ums Rechenzentrum

#### Datennetz Neubau Jura

Verzögerungen gab es bei der Inbetriebnahme des Datennetzes des Neubaus Jura. Obwohl bereits mündliche Absprachen mit der Lieferfirma getroffen waren, konnten doch einige Komponenten nicht mehr fristgerecht angeliefert werden. Leider erfuhr das Rechenzentrum auch viel zu spät - und das noch auf inoffiziellem Wege - vom definitiven Umzugstermin. Der Auftrag für die Verlegung der Singlemode-Glasfaser für das 622 MBit/s Backbone konnte vom Bauamt aus formalen Gründen erst nach dem Bezug des Gebäudes herausgegeben werden. Erhebliche Behinderungen gab es auch durch die Tatsache, daß der Technische Dienst keine Schlüssel für die Netzverteilerräume auszugeben bereit war, mit der Begründung, es handle sich um elektrotechnische Betriebsräume, die nur von Elektrofachkräften betreten werden dürften. Nur ein einziger Mitarbeiter des Rechenzentrums mit entsprechender Ausbildung erhielt die notwendigen Schlüssel, jedoch mit der Auflage, diese Schlüssel keinesfalls weiterzugeben. Das Datennetz konnte in einer Grundkonfiguration etwa zwei Wochen nach Bezug des Gebäudes in Betrieb gehen. Die end<sup>g</sup>ültige Konfiguration soll bis zur Übergabe des Netzes durch die Firma Siemens zum 1. August implementiert werden.

## 622 Mbit-Backbone verzögert

Für das 622 Mbit/s Backbone-Netz für die Neubauten Physik und Jura mußten

Dr. Leopold Eichner, Rechenzentrum

noch Singlemode-Glasfaserkabel verlegt werden. Dies ist inzwischen geschehen, jedoch fehlt noch die Übergabe durch das Bauamt. Betroffen ist hauptsächlich die Verbindung zwischen Rechenzentrum und Physik, die noch nicht durchgemessen und ordnungsgemäß aufgelegt wurde. Trotz mehrmaliger Anmahnung beim zuständigen Projektbüro und zeitlichen Zusagen der Lieferfirma, sind die Nachbesserungen bis heute nicht erbracht worden. Das 622 Mbit/s Backbone soll die Gebäude Rechenzentrum, Physik Nord, Physik Süd, Jura und WiSo miteinader breitbandig verbinden.

# Verbesserung der Netzinfrastruktur für das WiSo Gebäude

Aus den Mitteln eines HBFG-Antrags des Rechenzentrums, der als Ergänzung zum Parallelrechner geführt wird, kann das Gebäude der Wirtschafts- und Sozialwissenschaftlichen Fakultät demnächst an das <sup>622</sup> Mbit/s Backone im Campus angeschlossen werden. Mit einer Investitionssumme von rund 250 TDM werden nach Abstimmung mit dem DV-Betreuer ATM/Ethernetkomponenten beschafft, um eine Verbesserung der Netzstruktur zu erreichen.

# **Einheitliche** Benutzungsrichtlinien für die Universität

Der IV-Ausschuß hat im Februar einheitliche Benutzungsrichtlinien für die Informationsverarbeitungssysteme der Universität Augsburg verabschiedet. Sie entsprechen - von wenigen Ausnahmen abgesehen - den Muster-Benutzungsrichtlinen aus der Schrift "Hochschulnetze in Bayern", StUKWK, 1997. Der Entwurf wurde an die Universitätsleitung zur weiteren Veranlassung weitergeleitet.

## Einrichtung eines Webmasters für die Universität vorgeschlagen

Der IV-Ausschuß hat sich auf Bitte der Universitätsleitung hin mit der Problematik des Online-Erscheinungsbildes der Universität Augsburg befaßt. Eine Arbeitsgruppe aus den Herren Prem (Pressestelle), Schell (WiSo) und Zahn (RZ) hat ein Diskussionspapier zu diesem Thema erarbeitet, das vom IV-Ausschuß verabschiedet wurde. Der Ausschuß kam zu dem Schluß, daß ohne personelle Erweiterung kein Fortschritt in dieser Angelegenheit zu erwarten ist. Es wurde beschlossen eine Empfehlung an die Universitätsleitung zu formulieren, in der auf die anzustrebenden Veränderungen hingewiesen und der Antrag der Pressestelle an die Hauhaltskommission in Sachen Personalkapazität ausdrücklich unterstützt wird.

## DV-Betreuer der Fakultäten

Bitte beachten Sie die generelle Regelung, daß bei DV-Problemen immer zuerst Ihr DV-Betreuer anzusprechen ist, der dann den Kontakt zum Rechenzentrum herstellt.

Die offiziellen DV-Betreuer der Fakultäten sind:

- ♦ Bibiliothek: Hans Schoft
- ♦ Jura: Martin Popp
- ♦ Kontaktstudium: Gerhard Wilhelms
- ♦ Katholisch-Theol. Fakultät: Manfred Negele
- ♦ Mathematik und Informatik: Wolfgang Kolbe
- ♦ Philosophische Fakultät: Markus Ohlenroth, Gerhard Welzel
- ♦ Physik: Ralf Utermann
- ♦ Pressestelle: Klaus Prem
- ♦ Sportzentrum: Martin Scholz, Claudia Augste
- ♦ WiSo: Carl-Martin Preuß

Für alle nicht genannten Einrichtungen sind bisher noch keine offiziellen Ansprechpartner benannt.

#### Leitung des Rechenzentrums

*Wissenschaftlicher Direktor:* Professor Dr. R. H. W. Hoppe, Professor Dr. B. Möller

*Technisch-Organisatorischer Direktor:* Dr. Leopold Eichner

*Sekretariat RZ:* Heidi Wieninger

#### Arbeitsgruppen im Rechenzentrum

#### Benutzersekretariat

- ♦ Ruth Feigel (Tel. 2040)
- ♦ Ingrid Kleiner (Tel. 2072)

**Ansprechpartner**

# DV-Betreuer der Fakultäten sowie Ansprechpartner und Aufgabenbereiche im Rechenzentrum

#### Benutzersupport

- ♦ Dr. Markus Ohlenroth (DV-Betreuung Phil-Fakultäten)
- ♦ Siegfried Stindl
- ♦ Theodor Umpfenbach

#### **Datennetz**

- ♦ Werner Fitz
- ♦ Dr. Milos Lev
- $\bullet$  N. N.  $(1/2)$

#### Zentrale Server (Unix)

- $\bullet$  Rolf Leye (1/2)
- ♦ Ursula Wahl
- ♦ Dr. Markus Zahn

#### Zentrale Server (Microsoft)

- ♦ Karl Saumweber
- ♦ Walter Tutschke

#### Allgemeine Dienste

- ♦ Gunter Abraham
- ♦ Gabriele Kötterle (1/2)

# Ansprechpartner im Rechenzentrum

Nachstehend finden Sie eine Liste der Aufgabenbereiche der Mitarbeiter im Rechenzentrum. Die Kontaktaufnahme sollte bitte stets über das

#### Benutzersekretariat des Rechenzentrums

S 598-2010 - Frau Feigel oder **S** 598-2072 - Frau Kleiner

erfolgen. Sprechzeiten: Mo - Fr 9.00 bis 11.00 Uhr, Mo - Do 13.30 bis 15.00 Uhr

#### Aufgabenbereiche

Allgemeine Dienste (Arbeitsgruppe): Abraham, Kötterle Anti-Viren Software: Tutschke

AVS, MAPLE, MATHEMATICA, SPSS (Beratung Installation und Fehlerbehebung): Umpfenbach

Backup-Server: Leye, Zahn Benutzersekretariat: Feigel, Kleiner Benutzersupport (Arbeitsgruppe): Umpfenbach, Stindl, Ohlenroth Benutzerverwaltung Betriebsprobleme (AIX, DCE): Leye, Zahn Benutzerverwaltung Betriebsprobleme (Internet Studenten): Wahl Benutzerverwaltung Betriebsprobleme (Win NT): Saumweber, Tutschke

Benutzerverwaltung CIP-Pools: Tutschke, Saumweber

Benutzerverwaltung DCE: Zahn Benutzerverwaltung LRZ: Zahn Bestellungen RZ: Wieninger Betriebsstatistiken: Umpfenbach

Datennetz (Arbeitsgruppe): Lev, Fitz

Datennetz: Reparaturen/Ersatzteile aktive Komponenten: Fitz

Datennetz: Reparaturen/Ersatzteile passive Komponenten: Fitz

Datennetz: Verkauf Kabel: Wieninger

Datennetz: Verkauf Netzwerkkarten (PC): Wieninger

Datennetz: Ansprechpartner Außenstellen: Lev

Datennetz: ATM-Komponenten Bay Networks: Lev

Datennetz: ATM-Komponenten Hilan: Lev

Datennetz: Externe Datenleitungen: Fitz

Datennetz: Firewall Verwaltungsnetz: Lev

Datennetz: Hughes-Komponenten: Fitz

Datennetz: Kabelinstallationen (Beratung): Fitz

Datennetz: Netzanschlüsse (Beratung): Fitz

Datennetz: Netzbetrieb: Lev, Fitz Datennetz: Passive Verkabelung: Fitz Datennetz: Planung: Lev

#### Ansprechpartner

ten: Ohlenroth

Datennetz: Router Cisco: Lev Datennetz: Tranceiver-Anforderung: Fitz DB-Fahrplan: Tutschke DFN-Ansprechpartner Technik: Lev DHCP-Server RZ: Tutschke DV-Betreuung Philosophische Fakultä-

Elementare Benutzerfragen (Registrierung, E-Mail, Netscape, etc.): Feigel, Kleiner E-Mail Betrieb: Wahl E-Mail Technik: Zahn

Fehlereingrenzung Benutzerprobleme: Umpfenbach Fehlereingrenzung Netzanbindung: Umpfenbach FTP-Server Betrieb: Zahn FTP-Server Technik: Zahn

Hardwarebestandsliste RZ: Wienin-

ger

Internet Anträge Sonstige Vereinigungen: Abraham

Internet Anträge Studentische Vereinigungen: Wahl

Internet Mißbrauch der Nutzung: Abraham

Internetserver RZ (WWW, DNS, Mail) Systemverwaltung: Wahl

Internetserver RZ Benutzerverwaltung: Wahl

Internetserver Studenten (WWW, DNS, Mail) Systemverwaltung: Wahl

Internetserver Studenten Benutzerverwaltung: Wahl

Internetserver WiSo (WWW, DNS, Mail) Systemverwaltung: Wahl

Internetserver WiSo Benutzerverwaltung: Wahl

Internetserver Zentral (WWW, DNS, Mail) Systemverwaltung: Wahl

Internetserver Zentral Benutzerverwaltung: Wahl

Internetsoftware Microsoft-Betriebssysteme: Saumweber

Internetsupport Asta, Geo, Personalrat, Presse, SZ, WiSo: Wahl

IZB-Ansprechpartner Technik: Lev

Kontaktstelle Hardware- und Softwareservice IBM RS/6000: Zahn Kursanmeldungen: Wieninger

Mac-CIP-Pool: Bauer

Material-Recycling (Toner, etc.): Feigel, Kleiner

Mitarbeiter-PCs RZ Betreuung: Saumweber

Modemberatung: Keßler Modemserver Technik: Lev

Nameserver Primär Systemverwaltung: Wahl Nameserver Sekundär Systemverwaltung: Wahl Nameservice Betrieb: Wahl Nameservice Technik: Zahn Netzwerkmanagement: Lev News-Server Betrieb: Lev News-Server Technik: Lev

Parallelrechner IBM RS/6000 SP: Leye, Zahn PC-Beschaffung (Koordinierung) RZ: Saumweber Personal RZ (Urlaub, Krankmeldungen,etc.): Wieninger

Raumreservierung CIP-Pools RZ/MNF: Feigel, Kleiner Reparaturen technische Ausstattung RZ: Fitz

Schließanlage RZ: Wieninger Sekretariat RZ: Wieninger (Vertr. Kötterle) Skriptenbeschaffung: Kötterle Skriptenverkauf: Feigel, Kleiner Softwarelizenzen Verwaltung: Abraham, Kötterle Spezialgerät: CD-Brenner: Bauer Spezialgerät: Farbdrucker Lexmark: Umpfenbach Spezialgerät: OCR-Leser Beratung: Völk Spezialgerät: OCR-Texterkennungssystem: Völ, Ohlenroth Telekom Telefonbuch: Tutschke

Timeserver Betrieb: Wahl Timeserver Technik: Zahn

Unix (AIX): Leye, Zahn

Verbrauchsmaterial (Verkauf Disketten): Kleiner

Vernetzungsfragen Microsoft Betriebssysteme: Tutschke

Verwaltungsrechner (MX500) Operating: Wahl

Verwaltungsrechner (MX500) Systemverwaltung: Wahl

Verwaltungsrechner Datenbank-Administration (MX500): Saumweber Videokonferenzen: Lev

WINS-Server RZ: Tutschke wwwadmin RZ: Wahl WWW-Proxy Uni-Augsburg Betrieb: Zahn WWW-Proxy Uni-Augsburg System-

verwaltung: Zahn WWW-Proxy Uni-Augsburg Technik: Zahn

WWW-Server Uni-Augsburg Betrieb: Zahn

WWW-Server Uni-Augsburg Koordinierung: Zahn

WWW-Server Uni-Augsburg Systemverwaltung: Zahn

Zentrale Betriebseinheiten ohne DV-Betreuer: Betreuung: Saumweber Zentrale Server Microsoft (Arbeits-

gruppe): Tutschke, Saumweber

Zentrale Server Unix (Arbeitsgruppe): Zahn, Leye, Wahl

Zugangskarten Räume RZ: Feigel, Kleiner

# **Campus- und Sammellizenzen**

Zur Zeit können mehrere Software-Produkte für Zwecke der Lehre und Forschung zu günstigen Bedingungen über das Rechenzentrum bezogen werden. Nähere Informationen zu den aufgeführten Software-Produkten erhalten Sie unter Tel: 598-2042 (Frau Kötterle), -2038 (Herr Abraham) oder -2018 (Herr Umpfenbach).

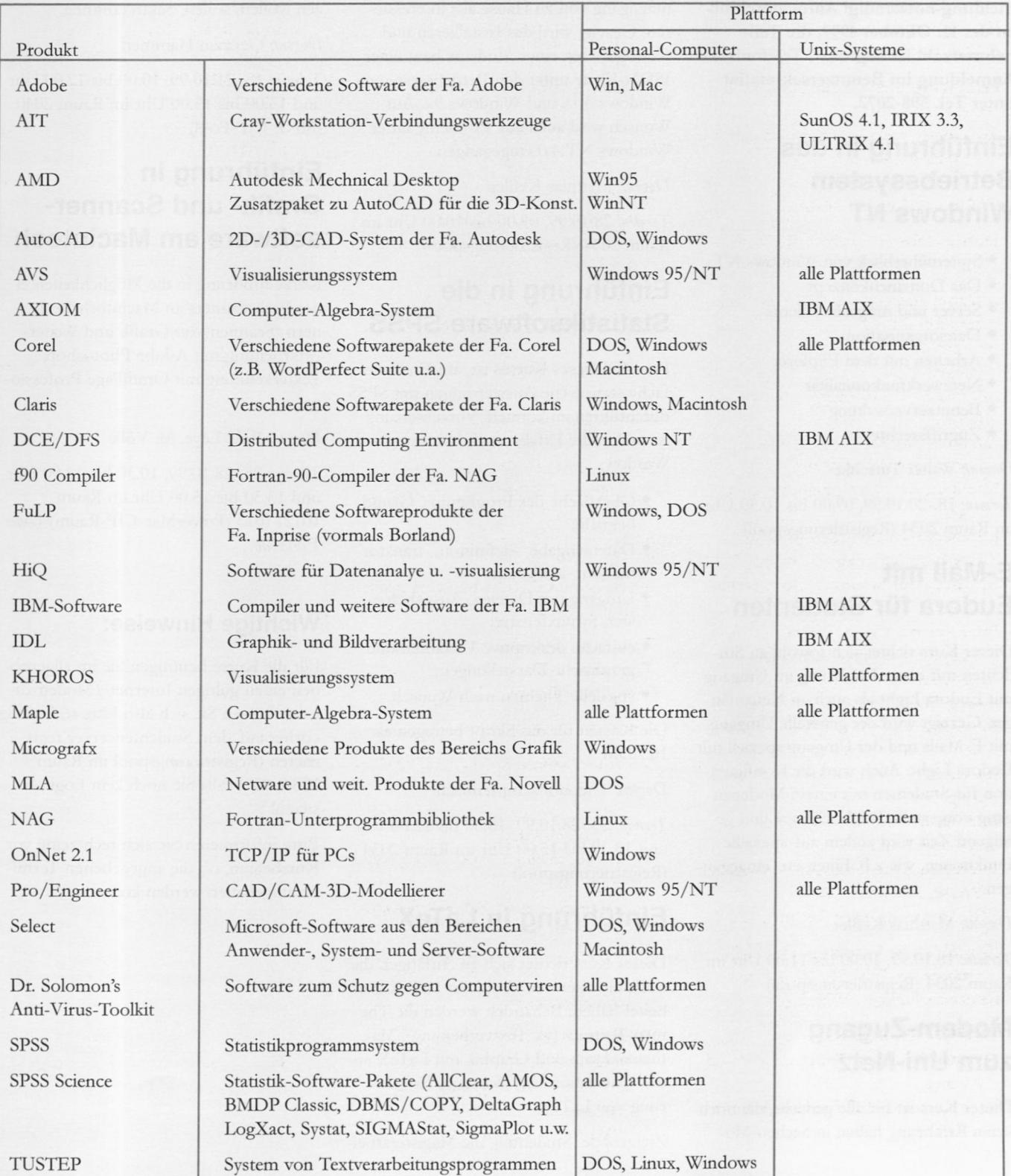

# **Lehrveranstaltungen des Rechenzentrums**

# Wintersemester 1999/2000

Für alle Veranstaltungen ist eine Anmeldung notwendig! Anmeldeschluß ist der 11. Oktober 1999, die Teilnehmerzahl ist begrenzt. Telefonische Anmeldung im Benutzersekretatiat unter Tel. 598-2072.

#### Einführung in das Betriebssystem Windows NT

- ♦ Systemüberblick von Windows NT
- ♦ Das Domänenkonzept
- ♦ Server und mögliche Clients
- ♦ Dateiorganisation
- ♦ Arbeiten mit dem Explorer
- ♦ Netzwerkfunktionalität
- ♦ Benutzerverwaltung
- ♦ Zugriffsrechte

*Dozent:* Walter Tutschke

*Termin:* 18.-20.10.99, 09.00 bis 10.30 Uhr im Raum 2034 (Registrierungspool)

# E-Mail mit Eudora für Studenten

Dieser Kurs richtet sich sowohl an Studenten mit etwas Erfahrung im Umgang mit Eudora Light als auch an Neuanfänger. Gezeigt wird der generelle Umgang mit E-Mails und der Umgang speziell mit Eudora Light. Auch wird die Konfiguration für Studenten mit einem Modenzugang vorgestellt. Bei Nachfrage und genügend Zeit wird zudem auf spezielle Funktionen, wie z.B. Filter, etc. eingegangen.

*Dozent:* Matthias Keßler

*Termin:* 18.10.99, 10.00 bis 11.00 Uhr im Raum 2034 (Registrierungspool)

## Modem-Zugang zum Uni-Netz

Dieser Kurs ist für alle gedacht, die noch keine Erfahrung haben in Sachen Modem und ISDN und sich für einen Internetzugang von zu Hause aus interessieren. Gezeigt wird das Installieren und Konfigurieren eines Modems bzw. einer ISDN-Karte unter den Betriebssystemen Windows 3.1x und Windows 9x. Auf Wunsch wird auch auf Probleme unter Windows NT 4.0 eingegangen.

*Dozent:* Matthias Keßler

*Termin:* 28.10.99, 09.00 bis 10.00 Uhr im Raum 2034 (Registrierungspool)

# Einführung in die Statistiksoftware SPSS

Das Ziel dieses Kurses ist, am Ende einfache statistische Auswertungen mit SPSS durchführen zu können. Voraussetzung ist praktische Erfahrung im Umgang mit Windows.

- ♦ Oberfläche des Programms, Grundbegriffe;
- ♦ Dateneingabe, -definition, -transformation, -selektion;
- ♦ Umgang mit Dateien, Ausgabefenster, Syntaxfenster;
- ♦ einfache deskriptive Verfahren und graphische Darstellungen;
- ♦ spezielle Themen nach Wunsch.

Die Kosten für das Skript betragen ca. 10.- DM

*Dozent:* Theodor Umpfenbach

*Termin:* 25.-28.10.99, 10.30 bis 12.00 Uhr und 13.30 bis 15.00 Uhr im Raum 2034 (Registrierungspool)

# Einführung in LaTeX

Dieser Kurs richtet sich an Anfänger, die noch nie oder nur wenig mit LaTeX gearbeitet haben. Behandelt werden die Themen Textsatz (vs. Textverbeitung), Mathematiksatz und Graphik mit LaTeX sowie Installation und Wartung/Erweiterung von LaTeX.

Zielgruppe: Studenten, die Magisterarbei-

ten oder Diplomarbeiten in LaTeX setzen wollen/sollen, Sektretärinnen.

*Dozent:* German Hammerl

*Termin:* 18.-21.10.99, 10.00 bis 12.00 Uhr und 13.00 bis 15.00 Uhr im Raum 2040 (MNF-CIP-Pool)

# Einführung in Grafik- und Scannersoftware am Macintosh

Kurzeinführung in die Möglichkeiten eines Farbscanners an Macintosh-Rechnern (Scannen von Grafik und Weiterverarbeitung mit Adobe Photoshop, Texterkennung mit OmniPage Professional).

*Dozent:* Rolf Leye, M. Völk

*Termin:* 25.-28.10.99, 10.30 bis 12.00 Uhr und 13.30 bis 15.00 Uhr im Raum 1012/1013 (PowerMac-CIP-Raum) *Unter Vorbehalt!*

#### Wichtige Hinweise:

Für die Kurse benötigen Sie im allgemeinen einen gültigen Internet-/Modemzugang. Lassen Sie sich also bitte rechtzeitig vorher auf dem Studentenserver registrieren (Registrierungspool im Raum 2034, RZ), falls Sie noch kein Login besitzen!

Bitte informieren Sie sich rechtzeitig vor Kursbeginn, ob die angegebenen Termine eingehalten werden konnten.